# **Introduction to Computer Vision**

Week 3, Fall 2010 Instructor: Prof. Ko Nishino

#### **Last Week**

#### **Image Sensing**

- $\Box$  Our eyes: rods and cones...
- $\Box$  CCD, CMOS, Rolling Shutter
- $\Box$  Sensing brightness and sensing color
- **Projective Geometry/Camera Calibration** 
	- $\Box$  Projection models: perspective, orthographic, weakperspective, and affine
	- $\Box$  Homogeneous coordinates (to and from)
	- Camera parameters: intrinsic and extrinsic
	- Camera calibration
		- Direct Linear Calibration: Total Least Square
		- Non-linear calibration

#### **Measurements on Planes**

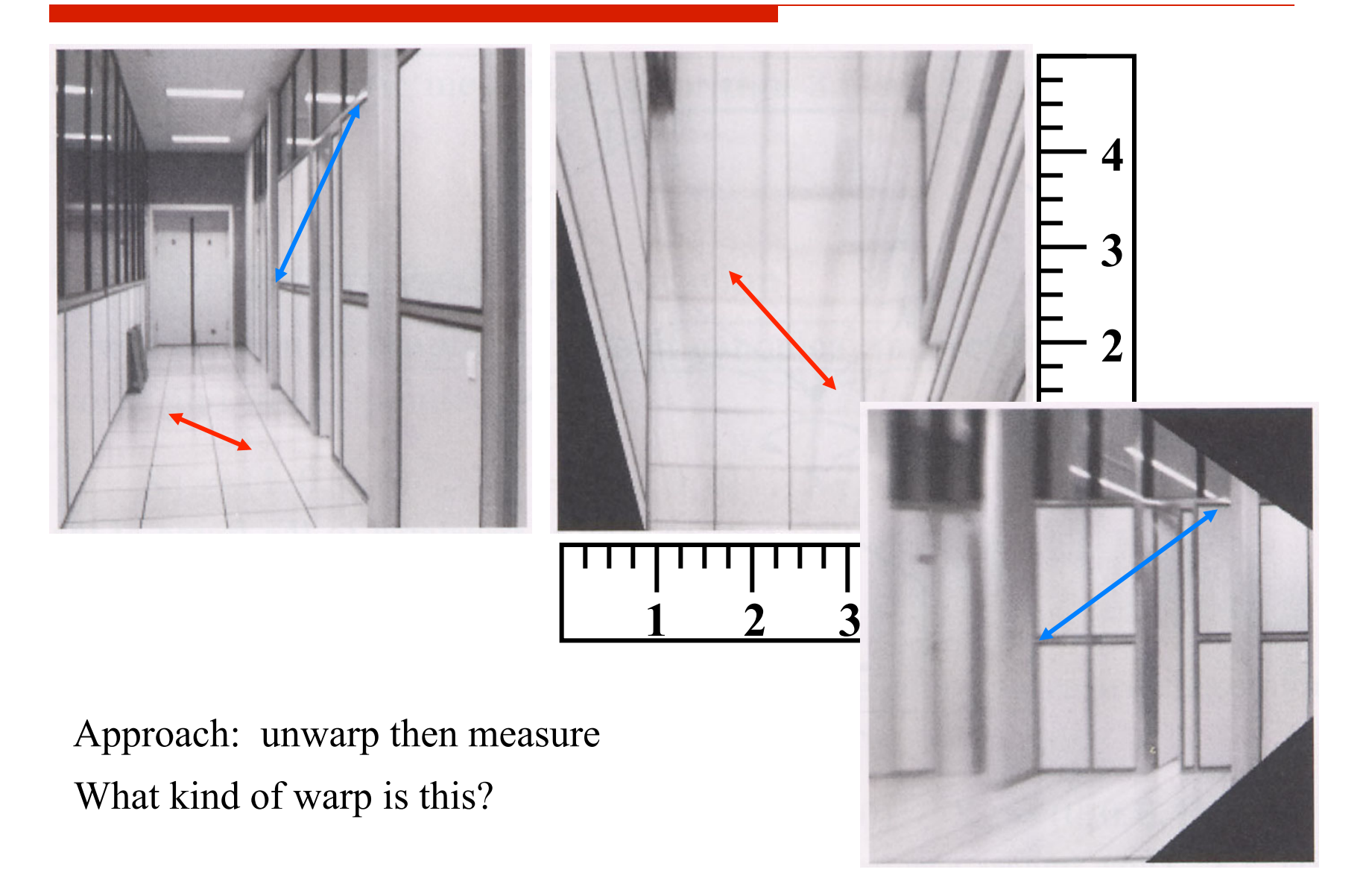

# **Image Rectification**

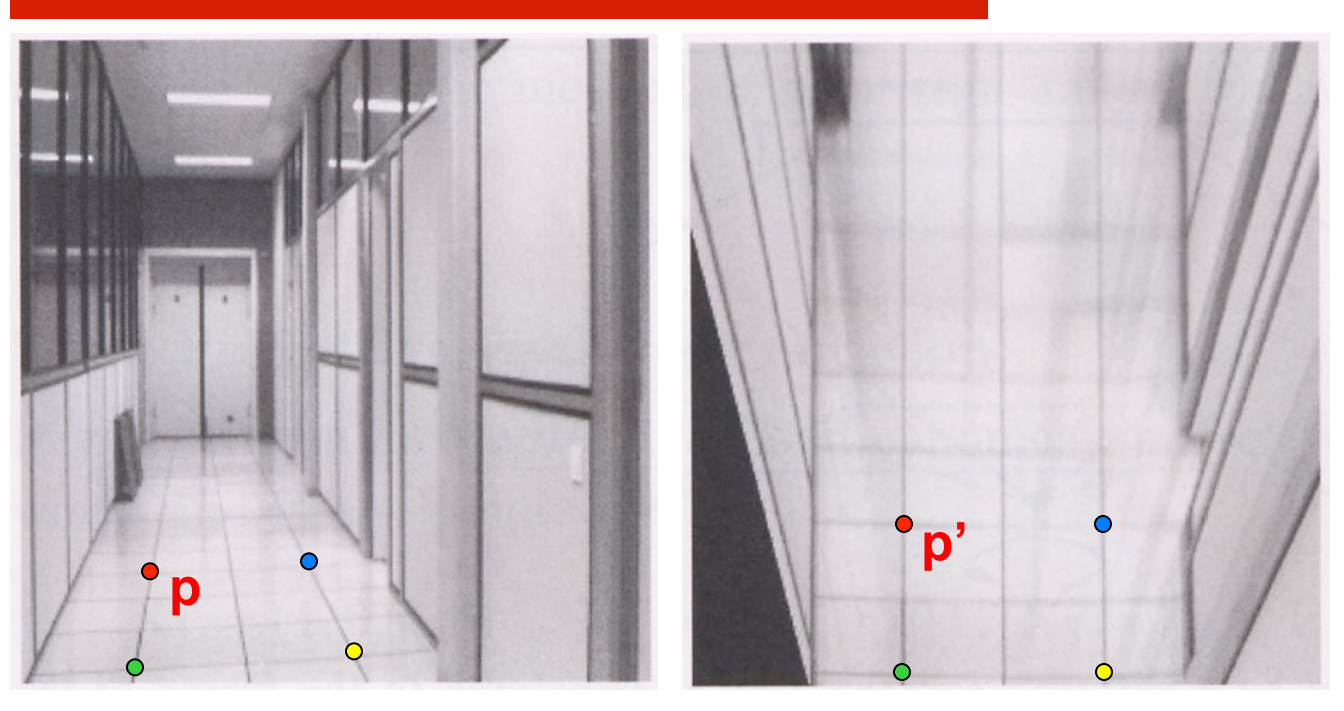

To unwarp (rectify) an image

- solve for homography **H** given **p** and **p'**
- solve equations of the form:  $wp' = Hp$ 
	- linear in unknowns: w and coefficients of **H**
	- H is defined up to an arbitrary scale factor
	- how many points are necessary to solve for **H**?

# **Solving for Homographies**

$$
\begin{bmatrix} x'_i \\ y'_i \\ 1 \end{bmatrix} \cong \begin{bmatrix} h_{00} & h_{01} & h_{02} \\ h_{10} & h_{11} & h_{12} \\ h_{20} & h_{21} & h_{22} \end{bmatrix} \begin{bmatrix} x_i \\ y_i \\ 1 \end{bmatrix}
$$

$$
x'_{i} = \frac{h_{00}x_{i} + h_{01}y_{i} + h_{02}}{h_{20}x_{i} + h_{21}y_{i} + h_{22}}
$$

$$
y'_{i} = \frac{h_{10}x_{i} + h_{11}y_{i} + h_{12}}{h_{20}x_{i} + h_{21}y_{i} + h_{22}}
$$

$$
x'_i(h_{20}x_i + h_{21}y_i + h_{22}) = h_{00}x_i + h_{01}y_i + h_{02}
$$
  

$$
y'_i(h_{20}x_i + h_{21}y_i + h_{22}) = h_{10}x_i + h_{11}y_i + h_{12}
$$

$$
\begin{bmatrix} x_i & y_i & 1 & 0 & 0 & 0 & -x'_i x_i & -x'_i y_i & -x'_i \ 0 & 0 & 0 & x_i & y_i & 1 & -y'_i x_i & -y'_i y_i & -y'_i \end{bmatrix} \begin{bmatrix} h_{00} \\ h_{01} \\ h_{02} \\ h_{11} \\ h_{12} \\ h_{20} \\ h_{21} \\ h_{22} \end{bmatrix} = \begin{bmatrix} 0 \\ 0 \end{bmatrix}
$$

## **Solving for Homographies**

$$
\begin{bmatrix}\nx_1 & y_1 & 1 & 0 & 0 & 0 & -x'_1x_1 & -x'_1y_1 & -x'_1 \\
0 & 0 & 0 & x_1 & y_1 & 1 & -y'_1x_1 & -y'_1y_1 & -y'_1 \\
\vdots & \vdots & \vdots & \vdots & \vdots & \vdots \\
x_n & y_n & 1 & 0 & 0 & 0 & -x'_nx_n & -x'_ny_n & -x'_n \\
0 & 0 & 0 & x_n & y_n & 1 & -y'_nx_n & -y'_ny_n & -y'_n\n\end{bmatrix}\n\begin{bmatrix}\nh_{00} \\
h_{01} \\
h_{02} \\
h_{11} \\
h_{12} \\
h_{20} \\
h_{21} \\
h_{22}\n\end{bmatrix} =\n\begin{bmatrix}\n0 \\
0 \\
\vdots \\
0 \\
0\n\end{bmatrix}
$$
\n
$$
\mathbf{A} \\
\mathbf{a} \\
\mathbf{b} \\
\mathbf{b} \\
\mathbf{b}\n\end{bmatrix}
$$

 $\Gamma$ .

 $\overline{\mathbf{u}}$ 

- ! Total least squares
	- Since **h** is only defined up to scale, solve for unit vector  $\hat{\mathbf{h}}$  $\Box$  Minimize  $||A\hat{h}||^2$ 
		- $||A\hat{\mathbf{h}}||^2 = (A\hat{\mathbf{h}})^T A\hat{\mathbf{h}} = \hat{\mathbf{h}}^T A^T A \hat{\mathbf{h}}$
	- $\Box$  Solution:  $\hat{\mathbf{h}} =$  eigenvector of  $\mathbf{A}^T \mathbf{A}$  with smallest eigenvalue
	- $\Box$  Works with 4 or more points (more points more accurate)

# **Homography**

- ! Homography is a singular case of the Fundamental Matrix
	- □ Two views of **coplanar points**
	- □ Two views that **share the same center of projection**

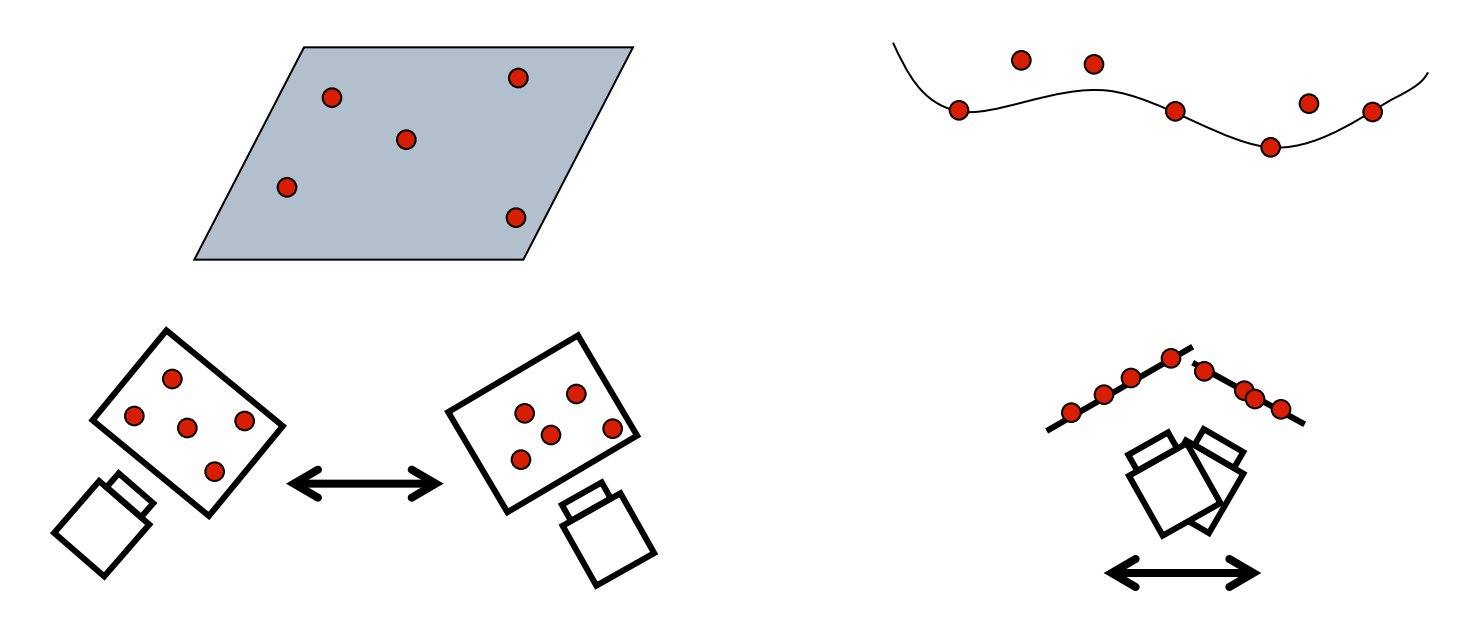

# **Project #1: Homography**

#### **Rectification**

- $\Box$  Take two images of an object with a planar surface
- Make a fronto-parallel image of one of the planar surfaces
- $\Box$  Submit results for three images including the test
- **Compositing** 
	- $\Box$  Take two images
	- $\Box$  Composite the entire or part of one image into another using the homography of corresponding regions
	- $\Box$  Submit results for three images including the test
- ! Planar Mosaic (Extra Credit)

#### **Rectification**

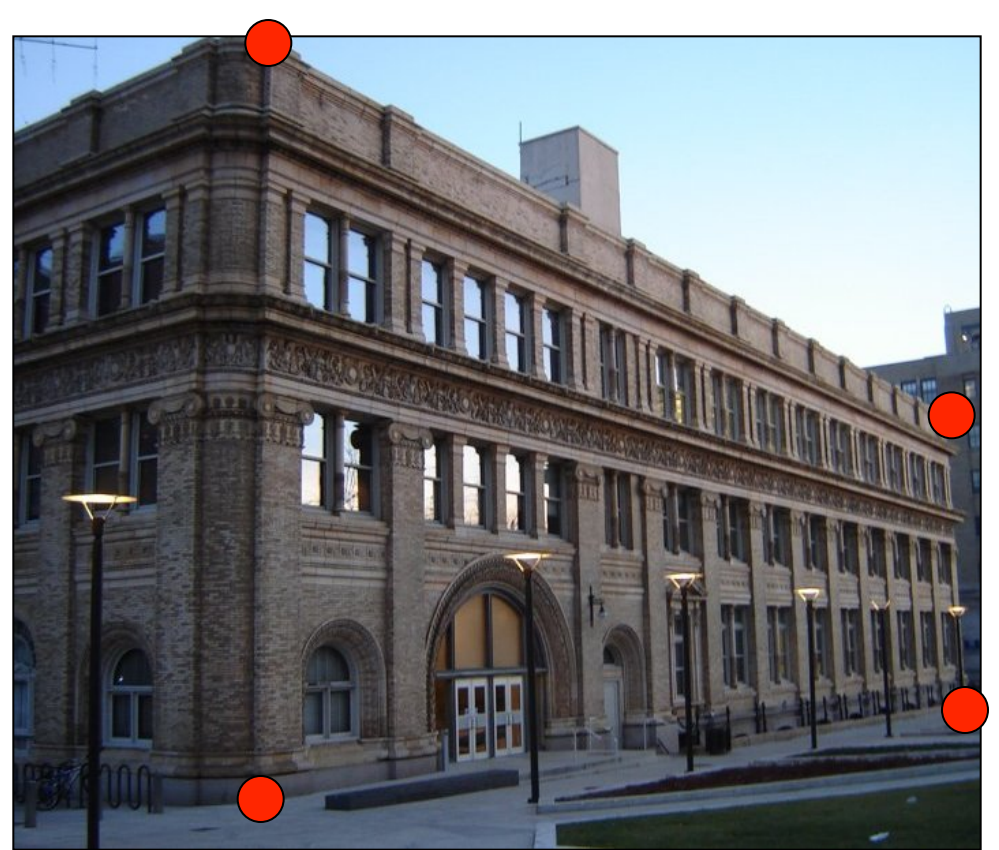

This is your test image

#### **Rectification**

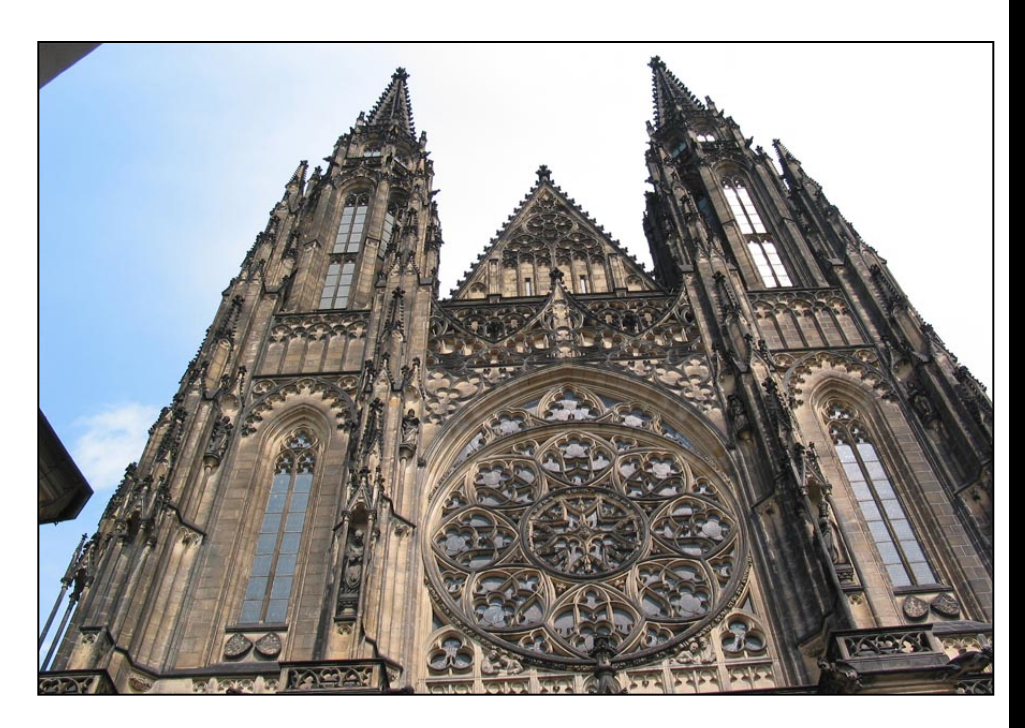

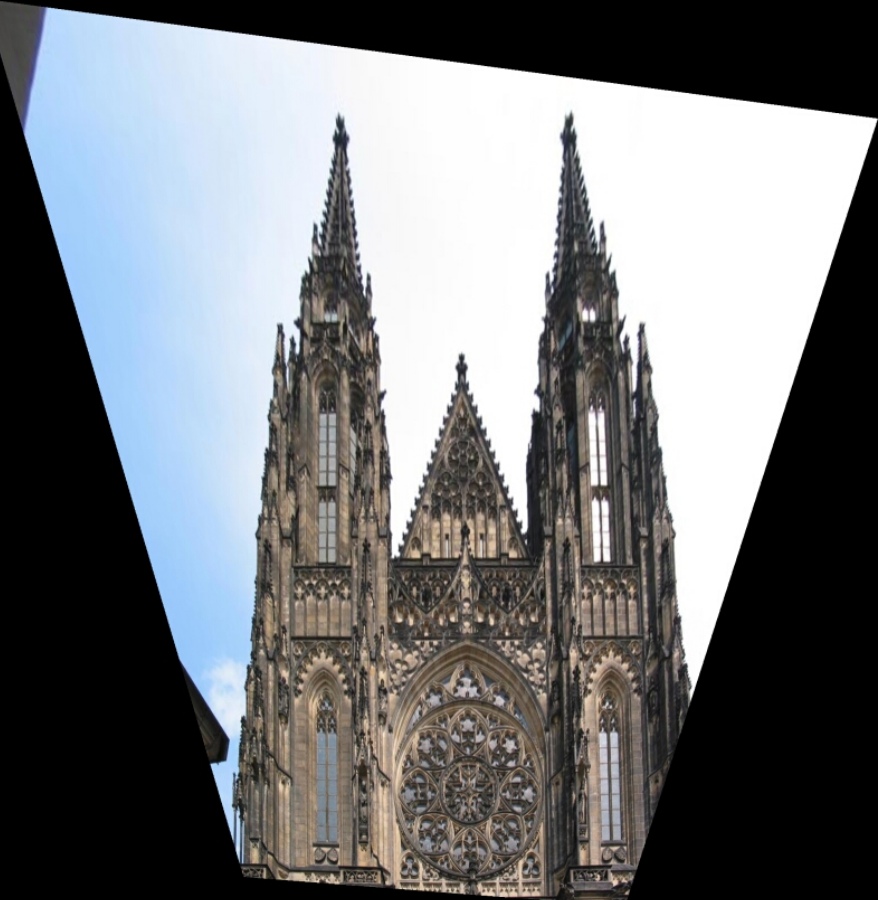

**Compositing** 

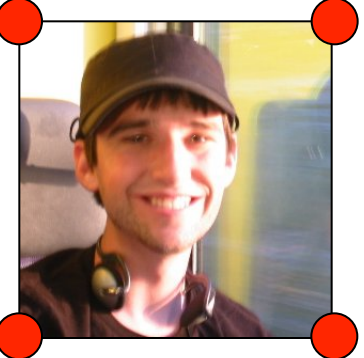

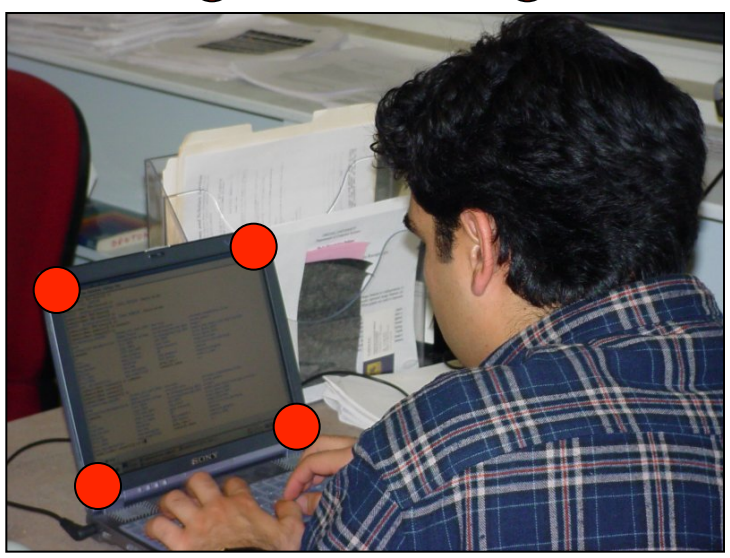

This is your test image set

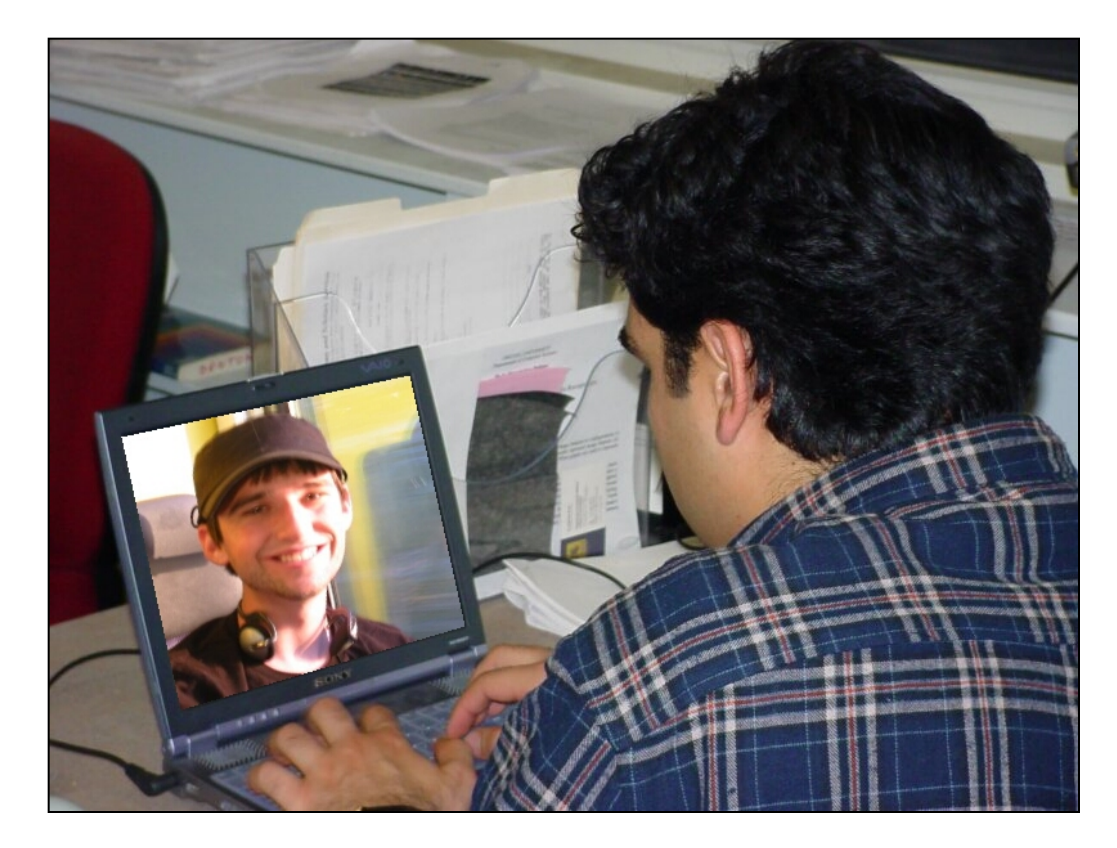

#### **Composite**

- $\Box$  Need not be rectangular
- $\Box$  Masking and Blending

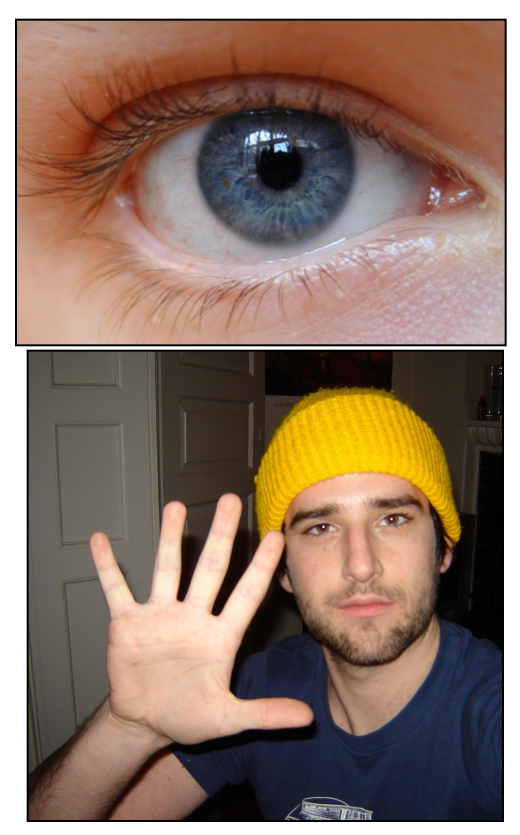

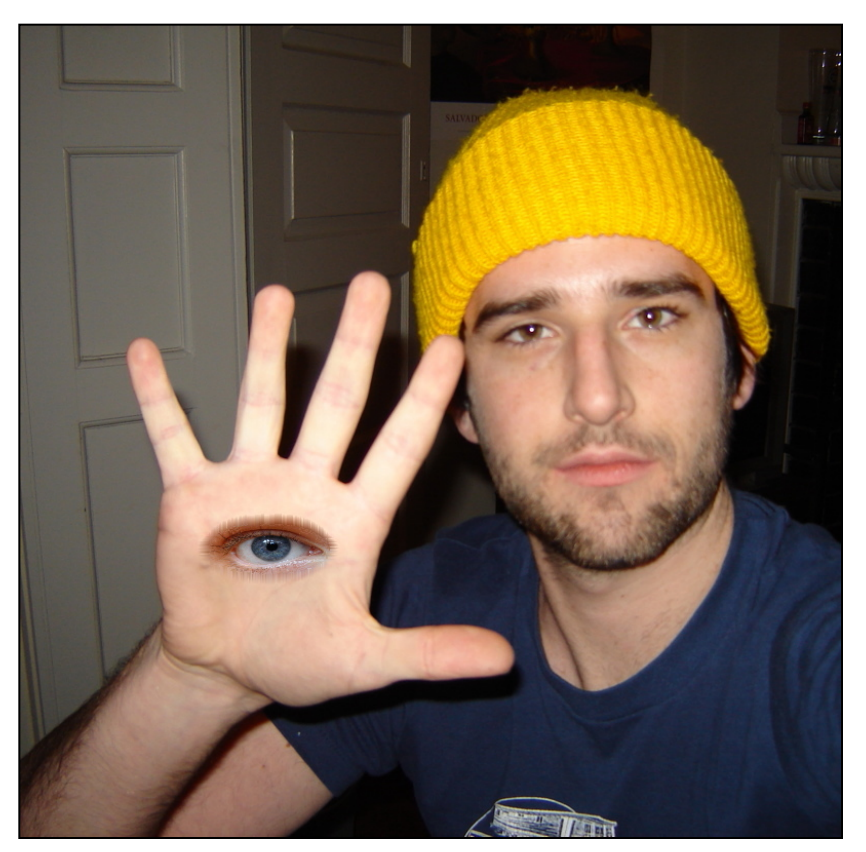

#### **Planar Mosaic (Extra Credit)**

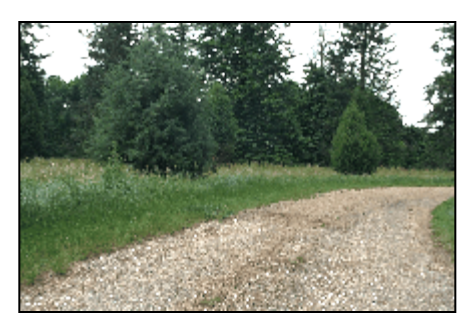

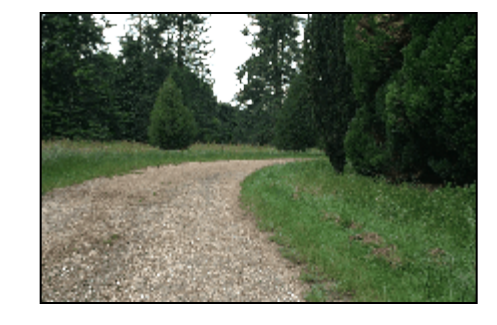

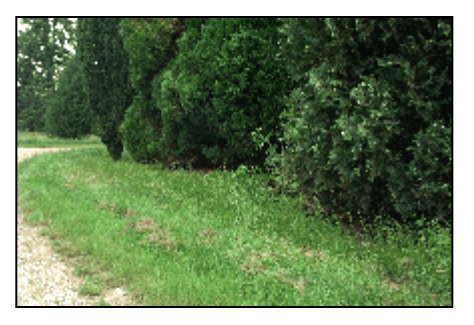

**Note that the COP is the same**

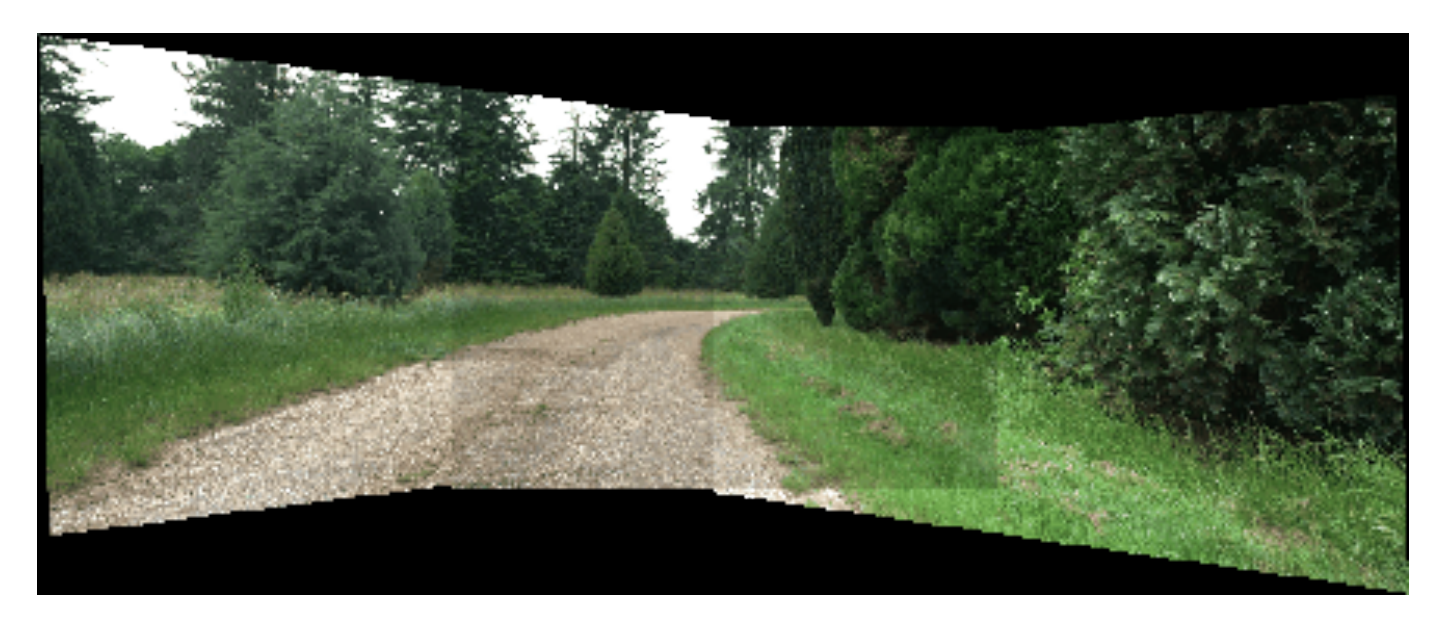

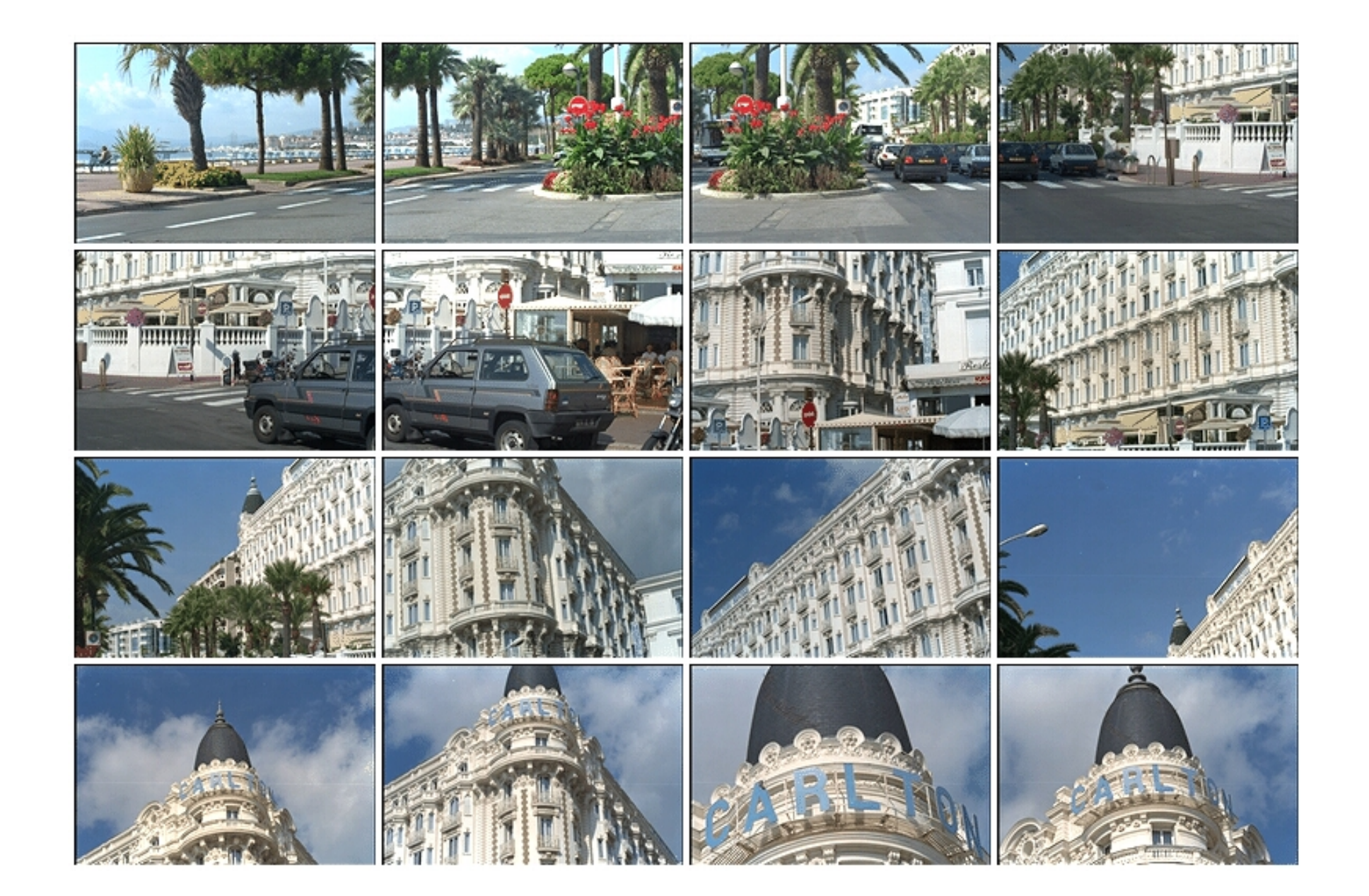

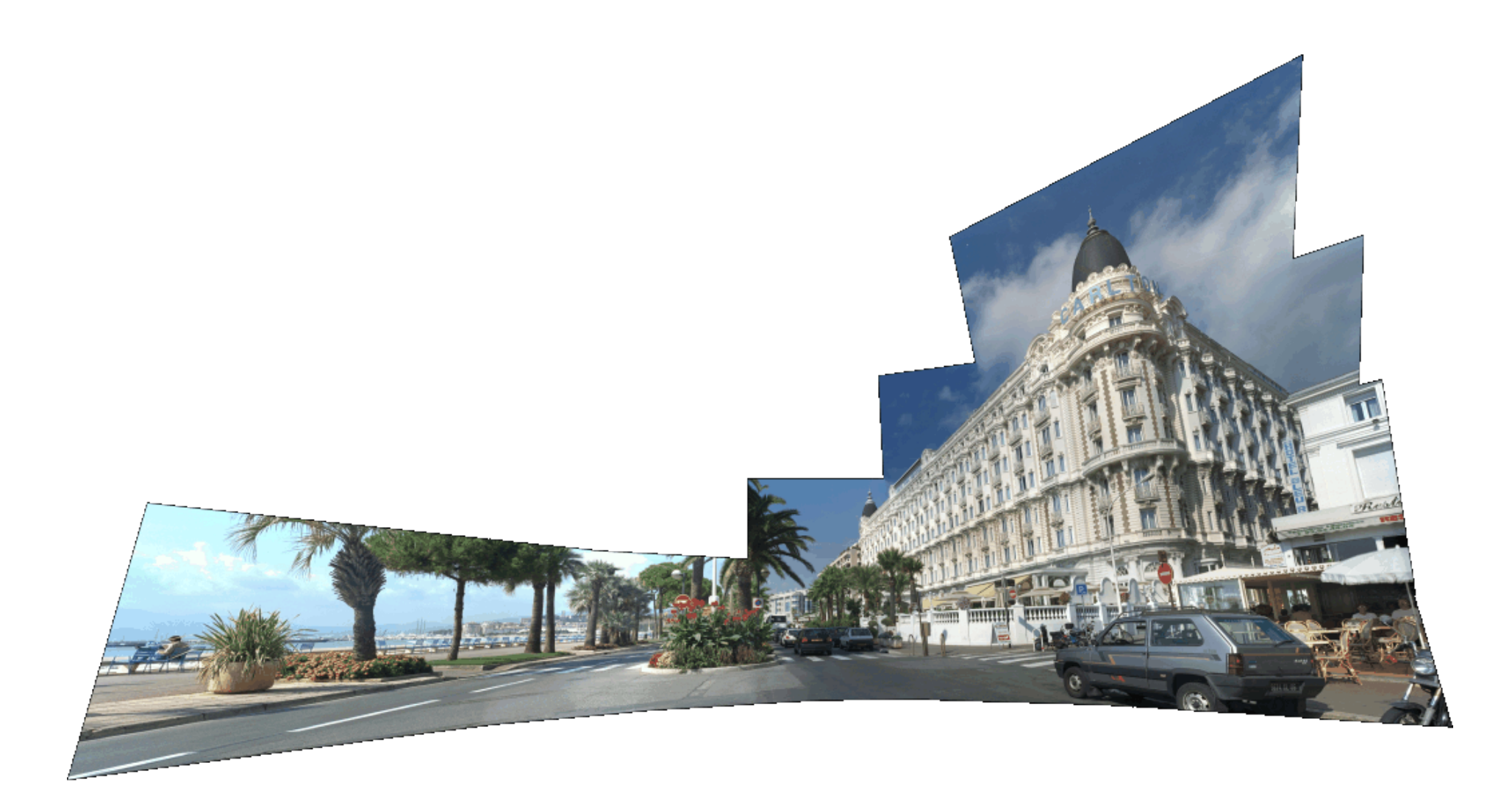

# **Ingredients**

- ! Take good images
- Specify correspondences (manual)
- ! Compute homography
	- $\Box$  Solve with eigen decomposition
- **E** Apply homography
	- $\Box$  Warping
	- $\Box$  Interpolation
	- $\Box$  Masking
	- $\Box$  Blending

### **Image Warping**

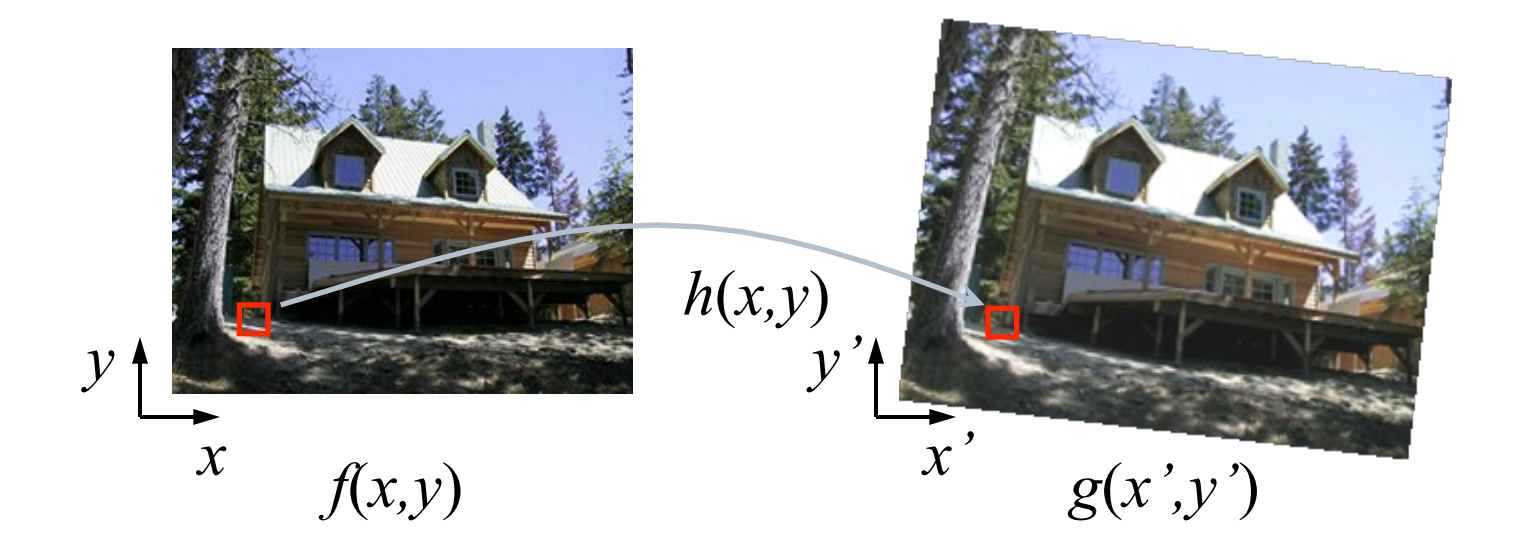

Given a coordinate transform  $(x', y') = h(x, y)$  and a source image  $f(x, y)$ , how do we compute a transformed  $\text{image } g(x', y') = f(h(x, y))$ ?

## **Forward Warping**

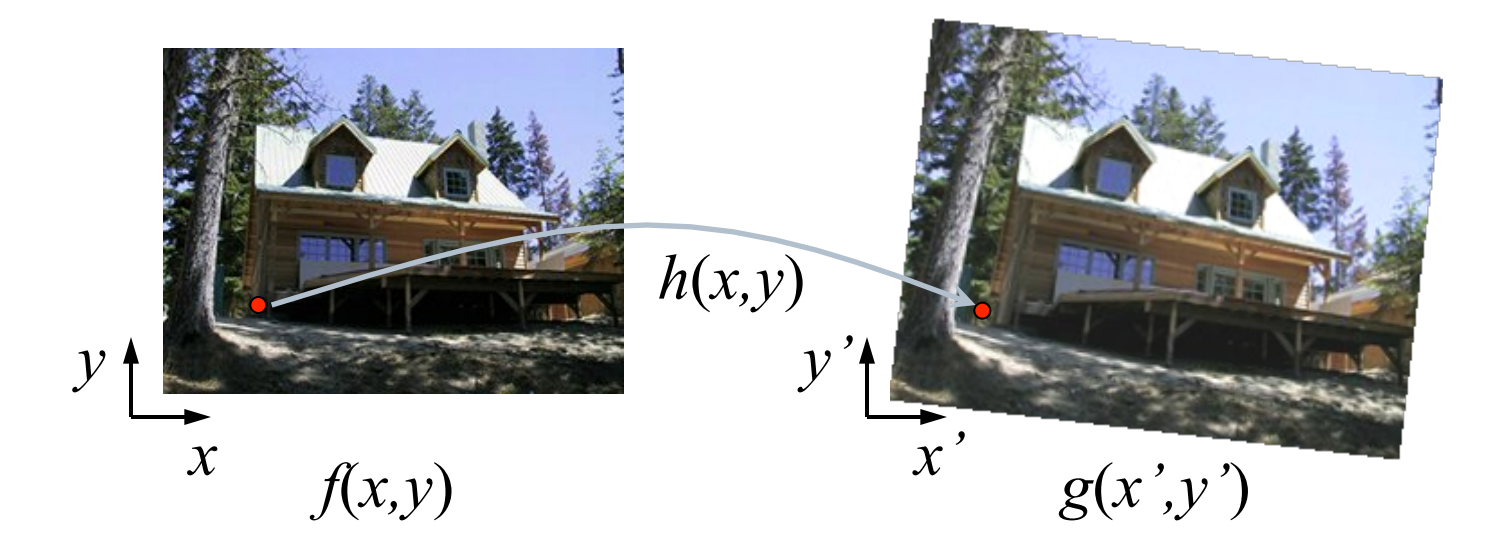

- Send each pixel  $f(x, y)$  to its corresponding location  $(x', y') = h(x, y)$  in the second image
- Q: what if pixel lands "between" two pixels?

## **Forward Warping**

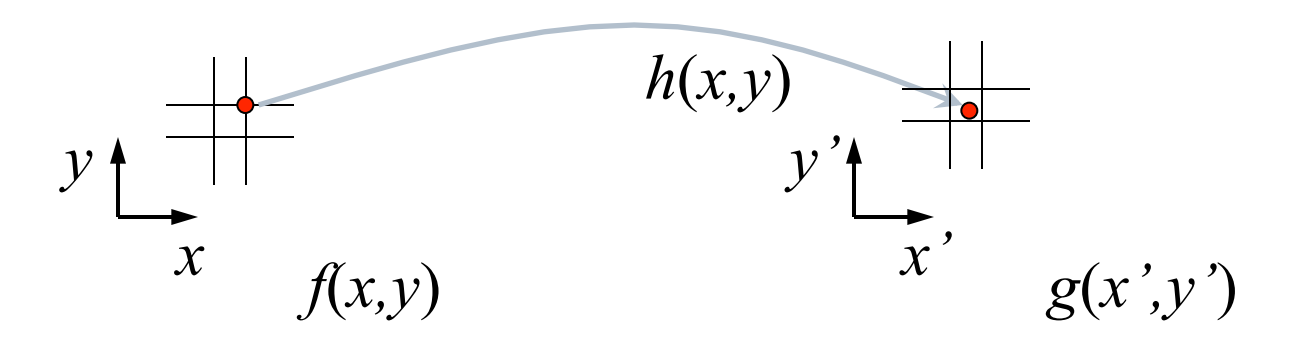

- Send each pixel  $f(x,y)$  to its corresponding location  $(x', y') = h(x, y)$  in the second image
- Q: what if pixel lands "between" two pixels?
- A: distribute color among neighboring pixels *(x',y')* 
	- Known as "splatting"

# **Inverse Warping**

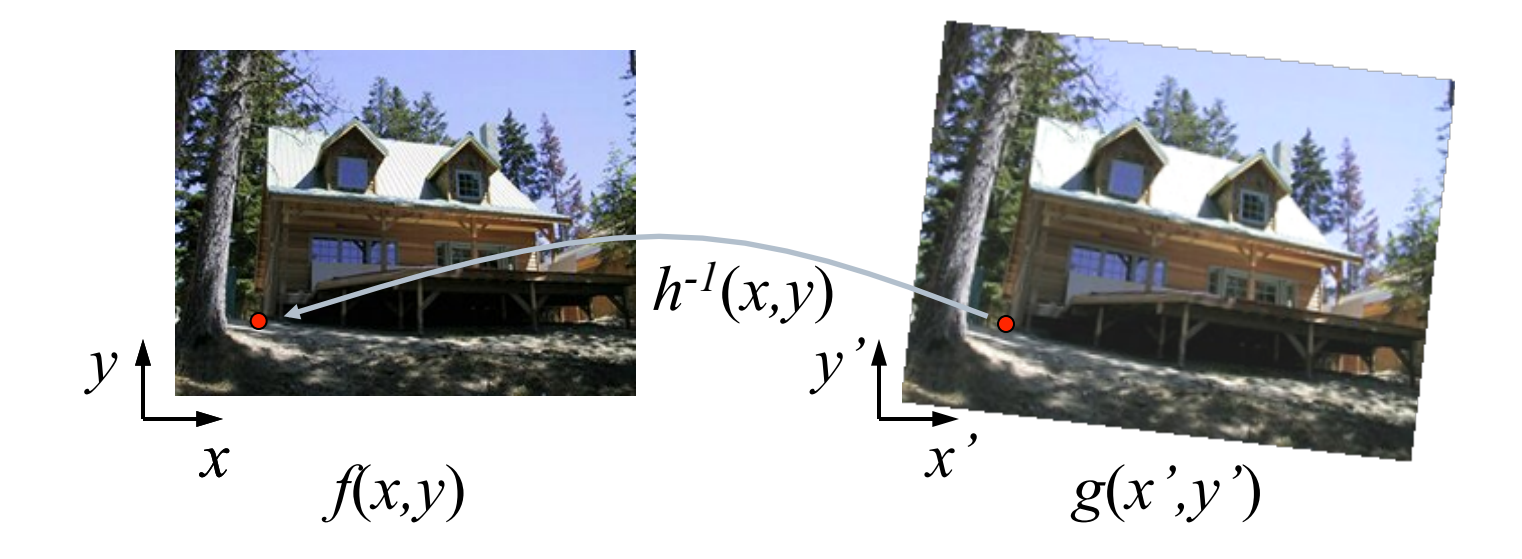

Get each pixel  $g(x',y')$  from its corresponding location

$$
(x,y) = h^{-1}(x',y') \text{ in the first image}
$$

Q: what if pixel comes from "between" two pixels?

## **Inverse Warping**

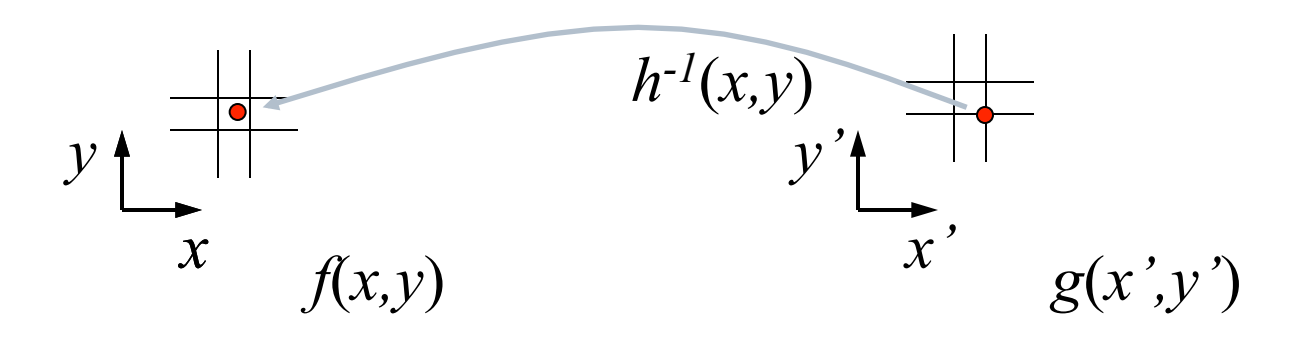

- Get each pixel  $g(x',y')$  from its corresponding location  $(x, y) = h^{-1}(x', y')$  in the first image
- Q: what if pixel comes from "between" two pixels?
- A: *resample* color value

## **Forward vs. Inverse Warping**

- **Q:** which is better?
- **1** A: usually inverse—eliminates holes
	- $\Box$  however, it requires an invertible warp function—not always possible...

#### **Bilinear Interpolation**

! A simple method for resampling images

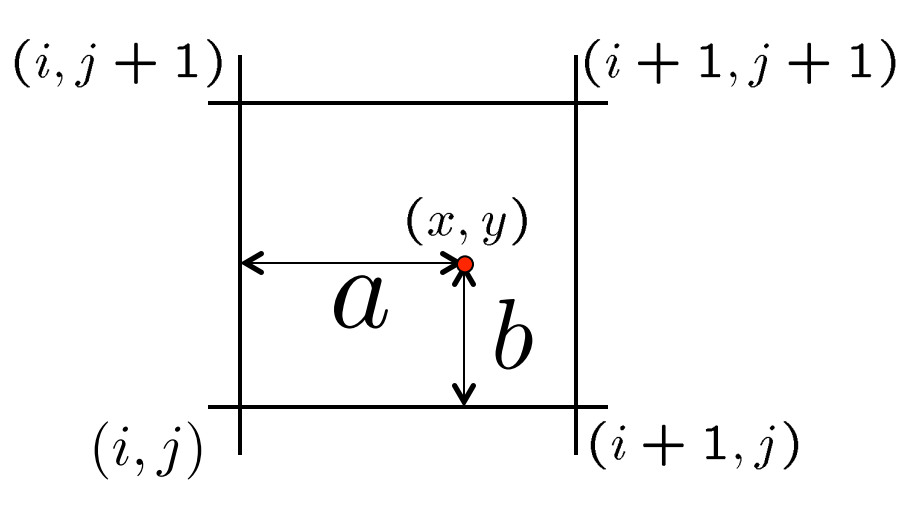

$$
f(x,y) = (1-a)(1-b) f[i,j] +a(1-b) f[i+1,j] +ab f[i+1,j+1] + (1-a)b f[i,j+1]
$$

# **Image Blending**

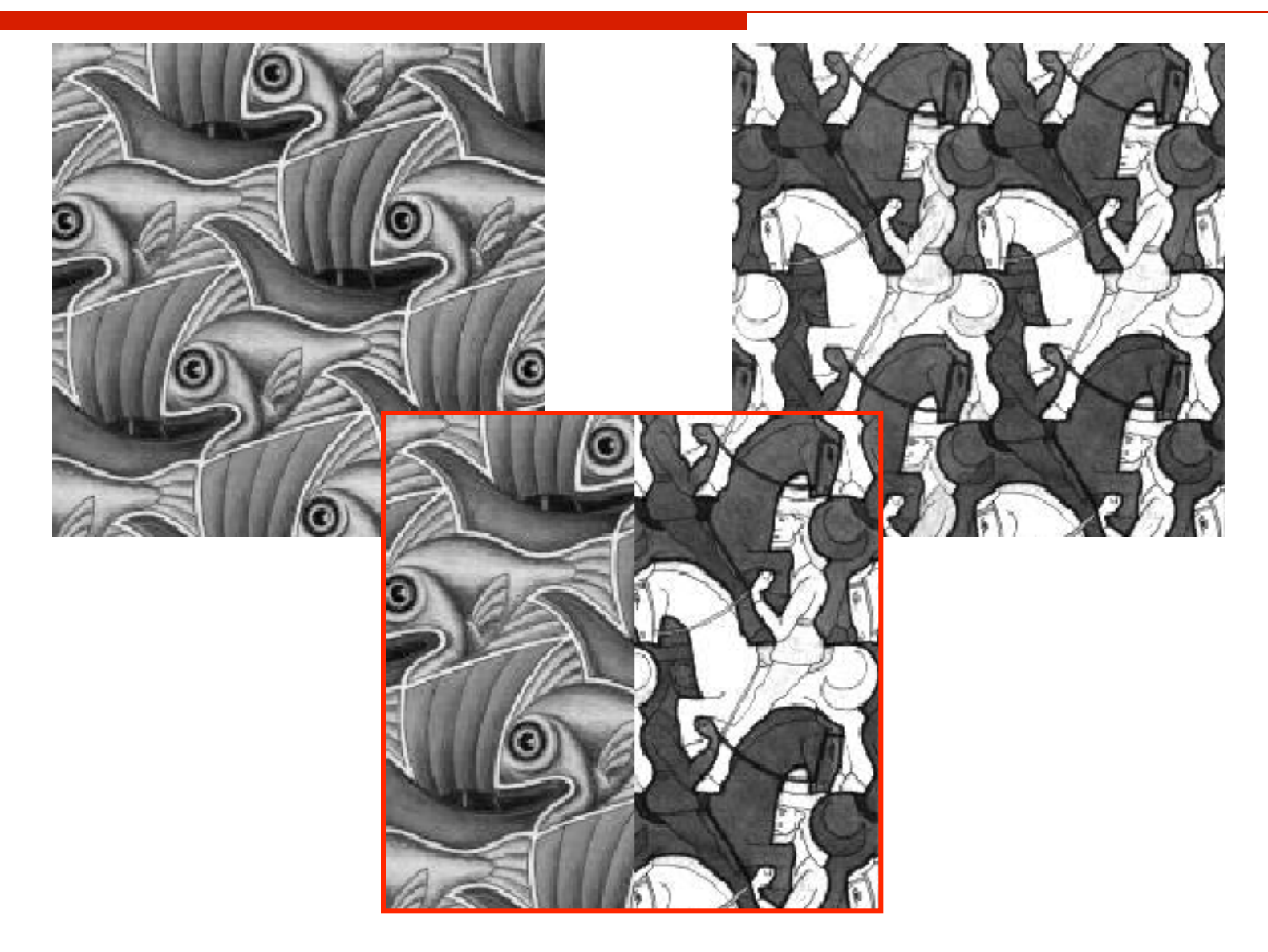

# **Feathering**

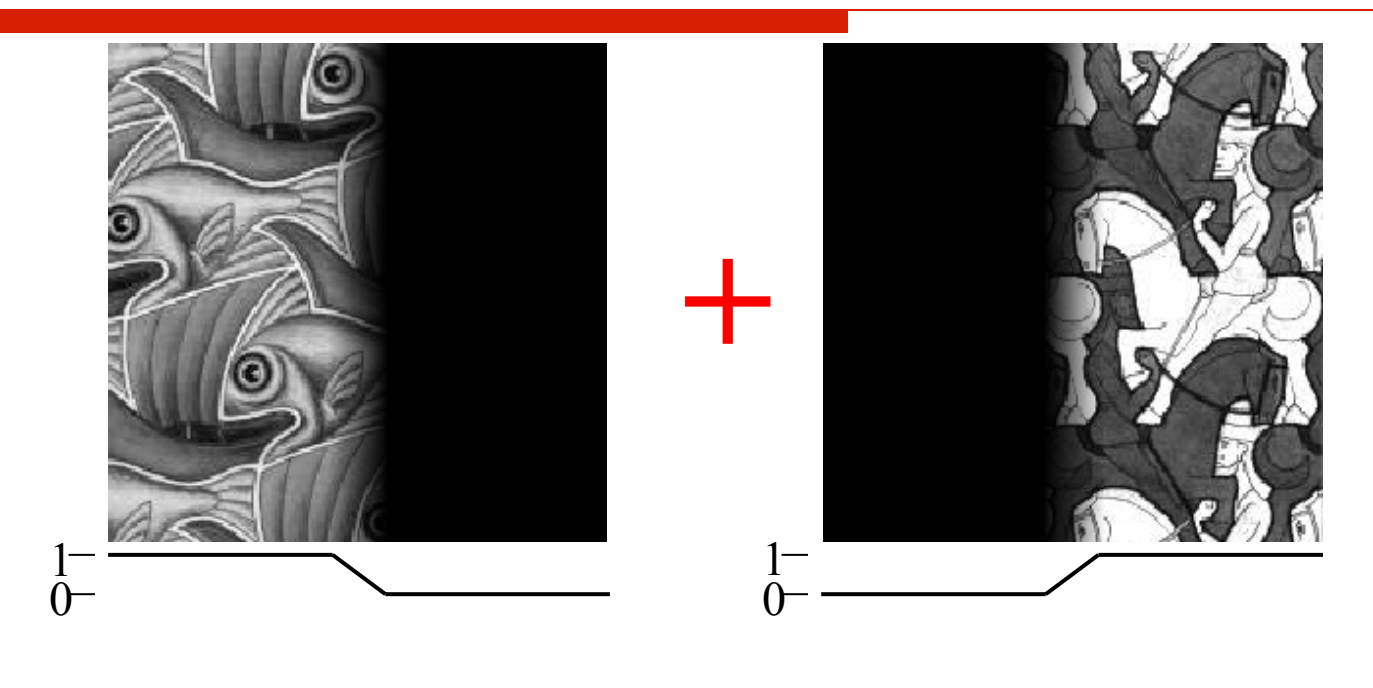

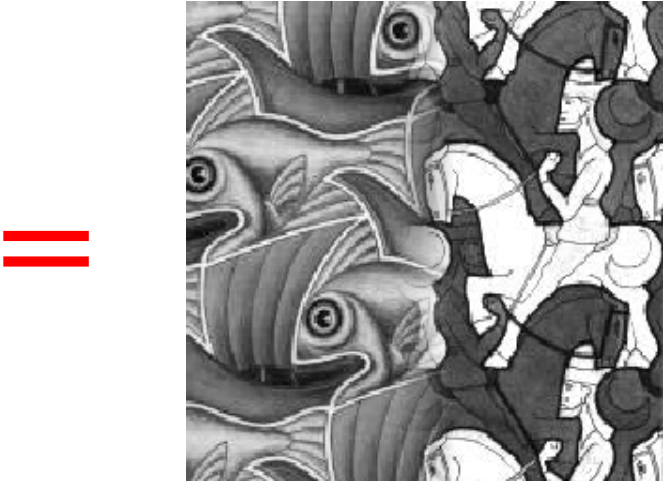

#### **Effect of Window Size**

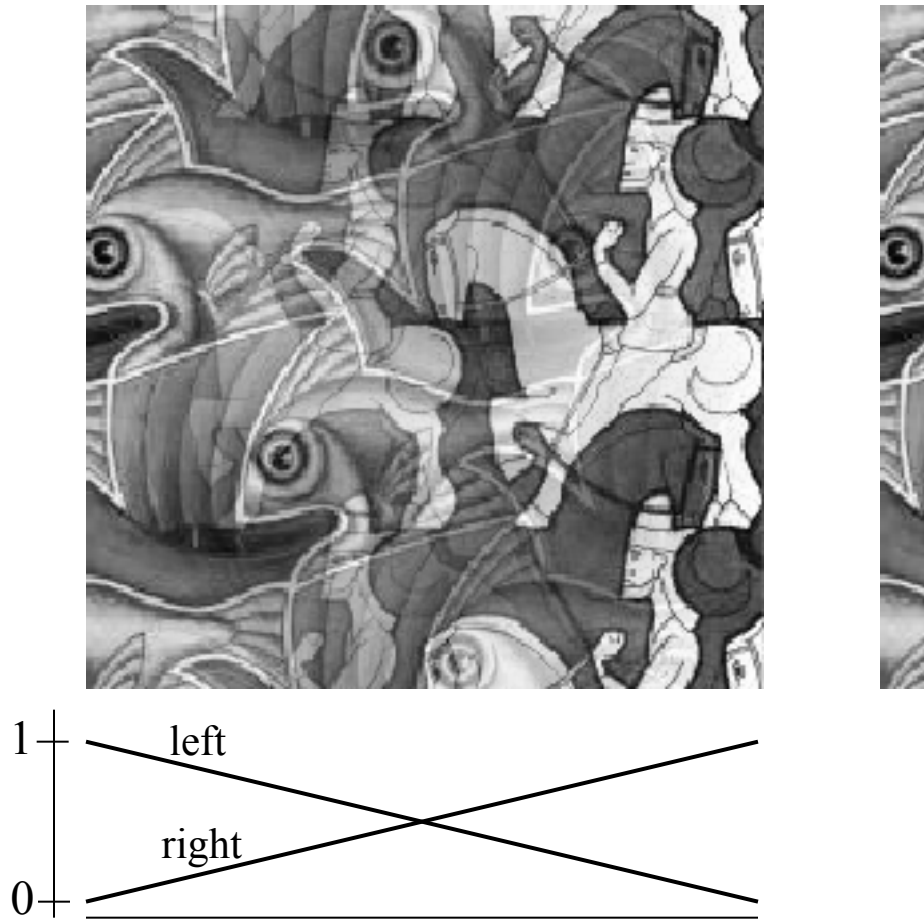

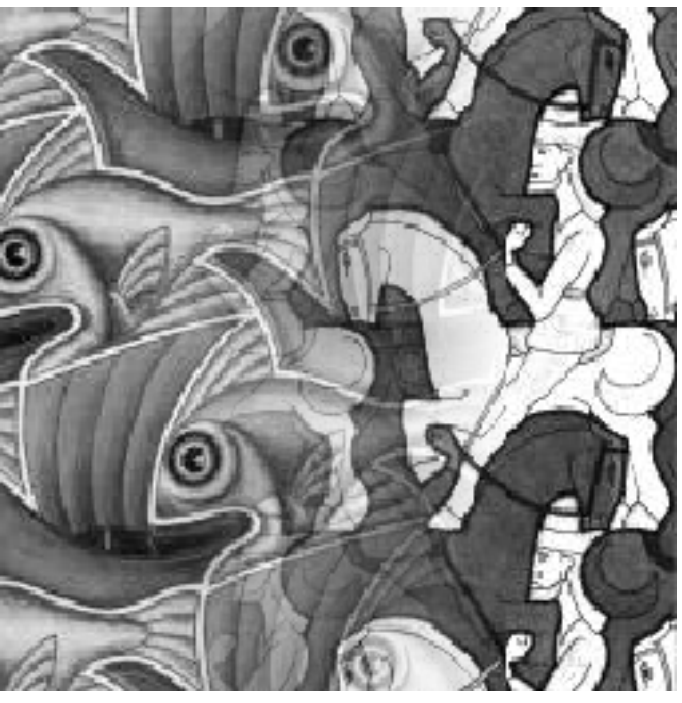

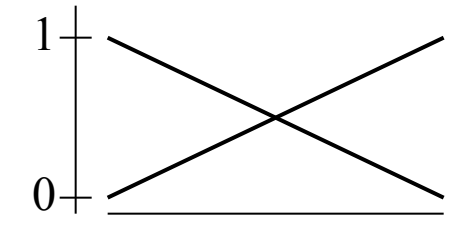

#### **Effect of Window Size**

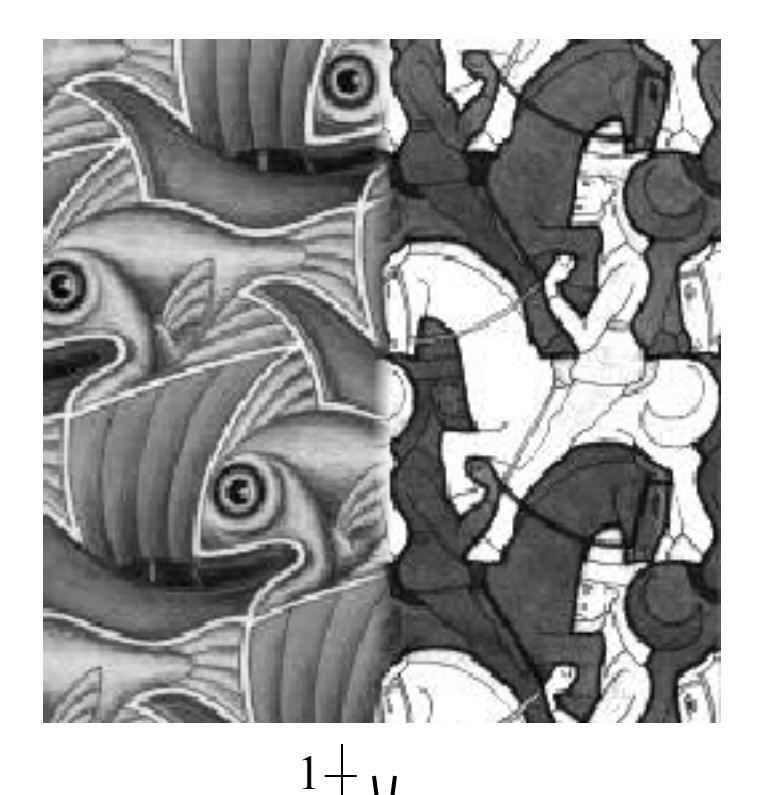

 $0<sup>+</sup>$ 

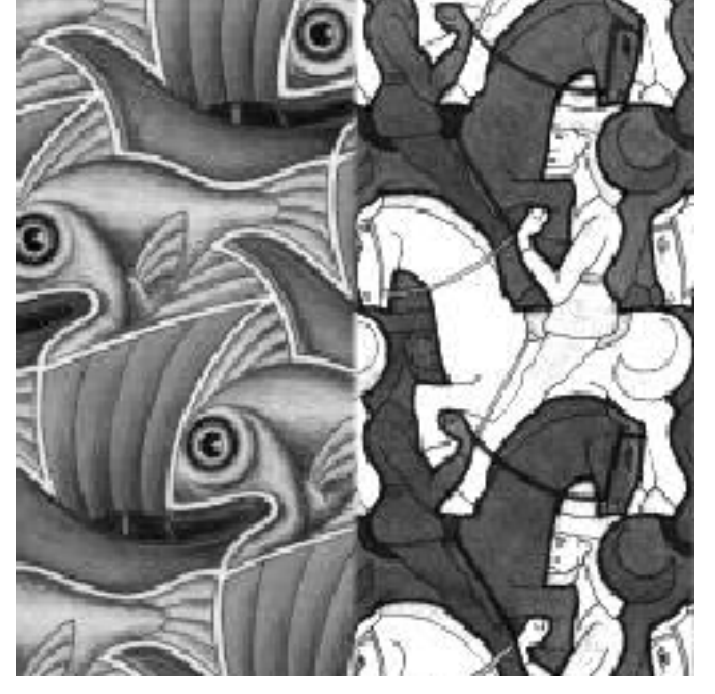

 $0 + 1$  $1 -$ 

#### **Good Window Size**

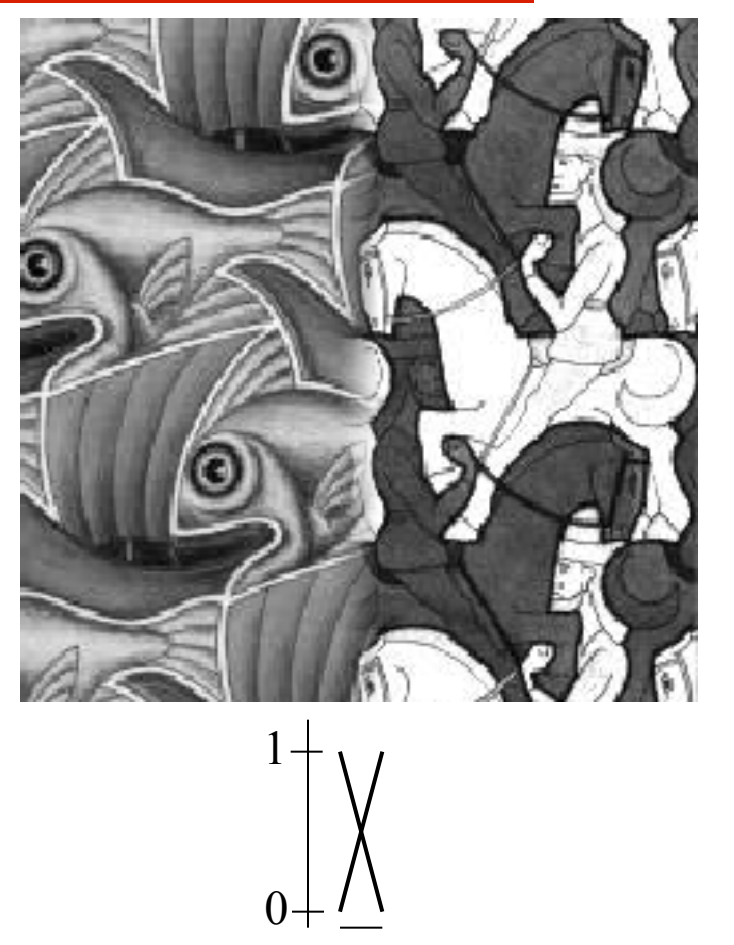

**"** "Optimal" window: smooth but not ghosted  $\Box$  Doesn't always work...

# **Pyramid Blending**

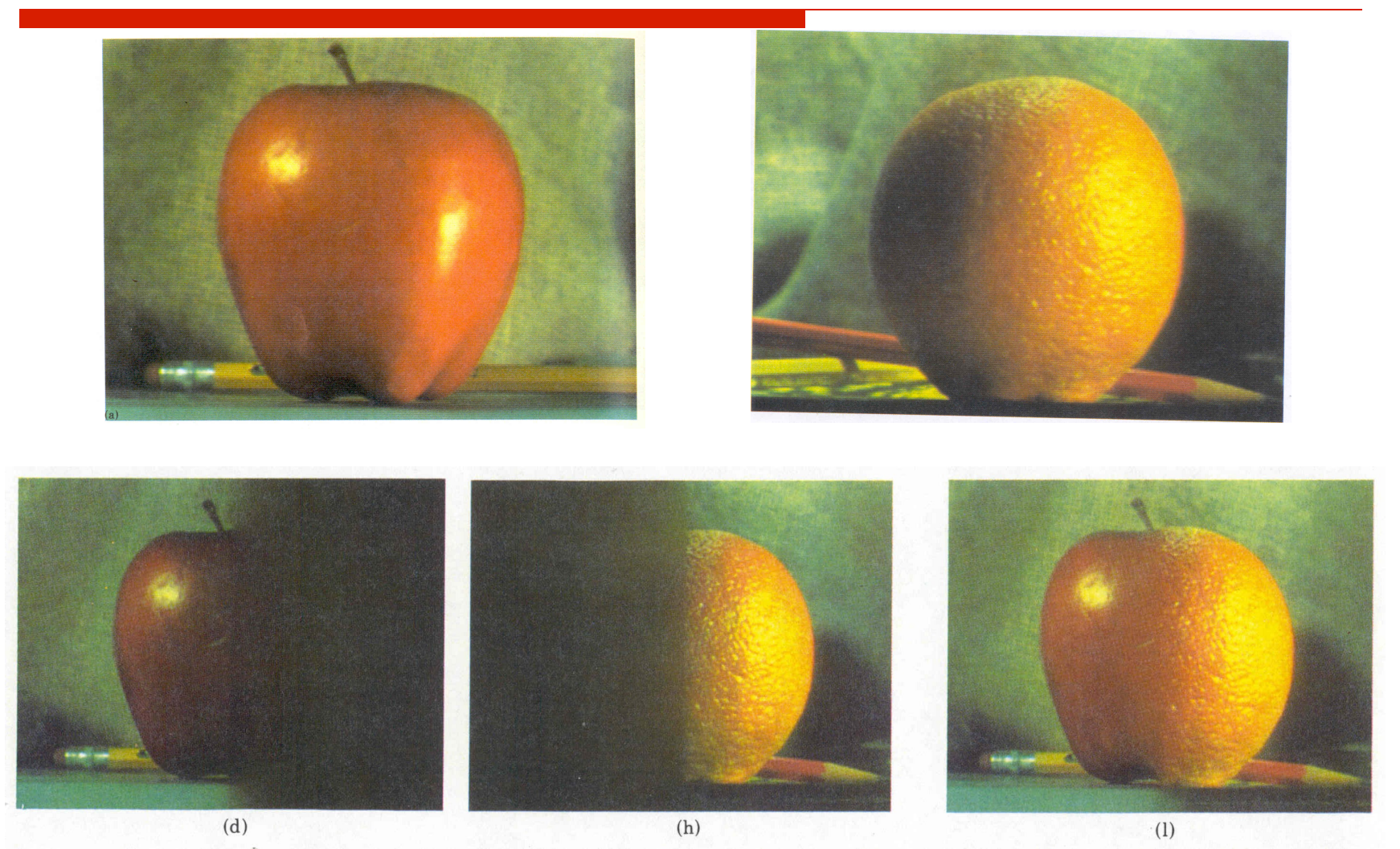

! Create a Laplacian pyramid, blend each level Burt, P. J. and Adelson, E. H., A multiresolution spline with applications to image mosaics, ACM Transactions on Graphics, 42(4), October 1983, 217-236.

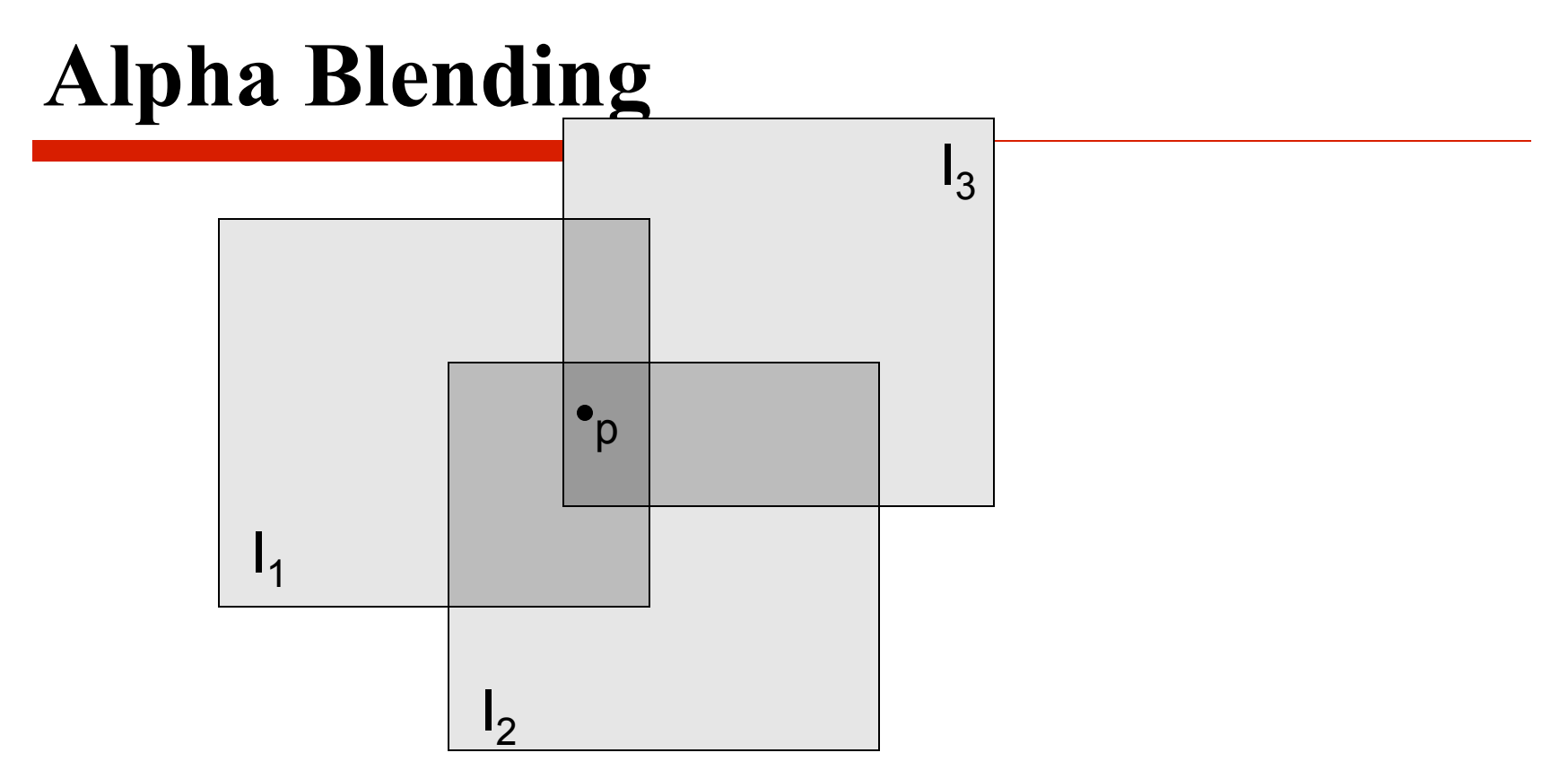

Encoding blend weights:  $I(x,y) = (\alpha R, \alpha G, \alpha B, \alpha)$  $\frac{(\alpha_1R_1, \ \alpha_1G_1, \ \alpha_1B_1) + (\alpha_2R_2, \ \alpha_2G_2, \ \alpha_2B_2) + (\alpha_3R_3, \ \alpha_3G_3, \ \alpha_3B_3)}{\alpha_1 + \alpha_2 + \alpha_3}$ color at  $p =$ 

Implement this in two steps:

- 1. accumulate: add up the ( $\alpha$  premultiplied) RGB $\alpha$  values at each pixel
- 2. normalize: divide each pixel's accumulated RGB by its  $\alpha$  value

Q: what if  $\alpha = 0$ ?

# **Poisson Image Editing**

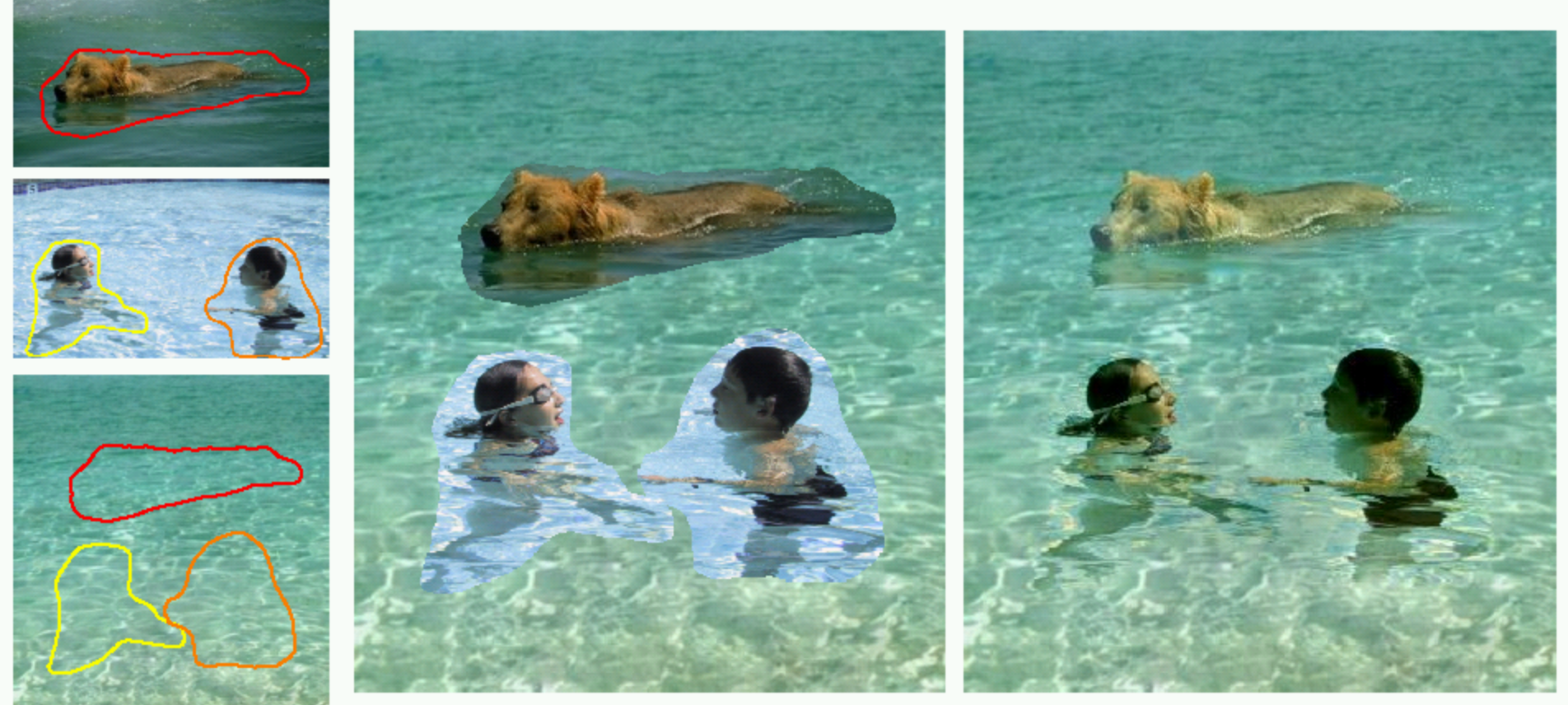

cloning

sources/destinations

seamless cloning

#### ! For more info: Perez et al, SIGGRAPH 2003

□ http://research.microsoft.com/vision/cambridge/papers/perez\_siggraph03.pdf

# **Project #1: Homography**

#### ! **Due 10/17 Sunday Midnight**

- See the assignment web page for details (3 artifacts for each task)
- **E** Skelton Code on the web
	- $\Box$  Fill in the empty functions
	- $\Box$  Write additional functions for extra credits
- ! Cameras!

# **Image Filtering (Continuous)**

Reading: Robot Vision Chapter 6

## **What is an Image?**

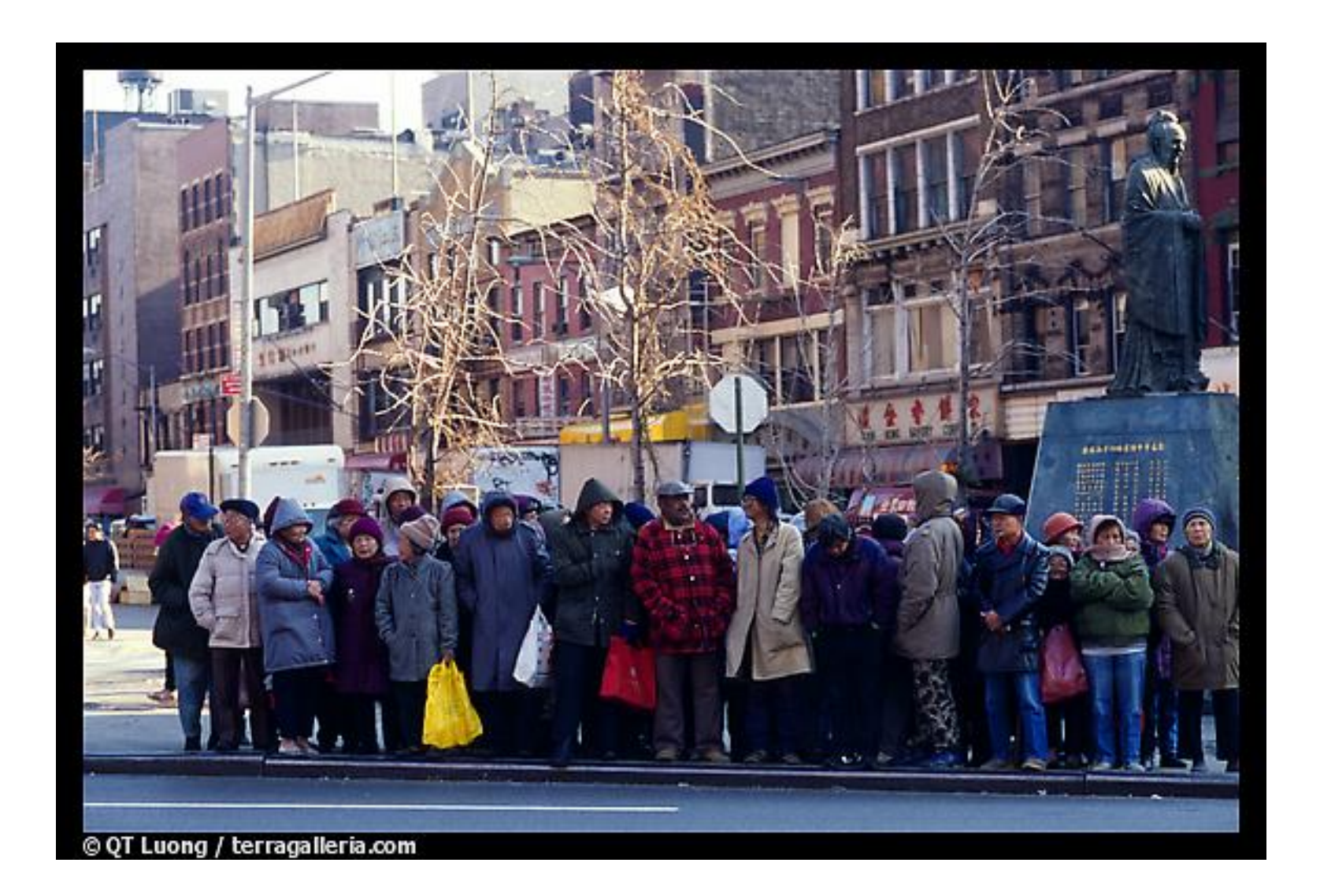

#### **Image as a Function**

- We can think of an **image** as a function,  $f$ , from  $\mathbb{R}^2$  to R:
	- $\Box$   $f(x, y)$  gives the **intensity** at position  $(x, y)$
	- $\Box$  Realistically, we expect the image only to be defined over a rectangle, with a finite range:

 $\Box$   $f: [a,b] \times [c,d] \rightarrow [0,1]$ 

! A color image is just three functions pasted together. We can write this as a "vector-valued" function:

$$
f(x, y) = \begin{bmatrix} r(x, y) \\ g(x, y) \\ b(x, y) \end{bmatrix}
$$

## **Image as a Function**

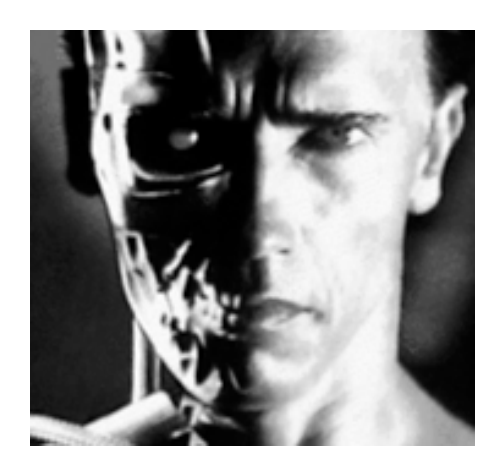

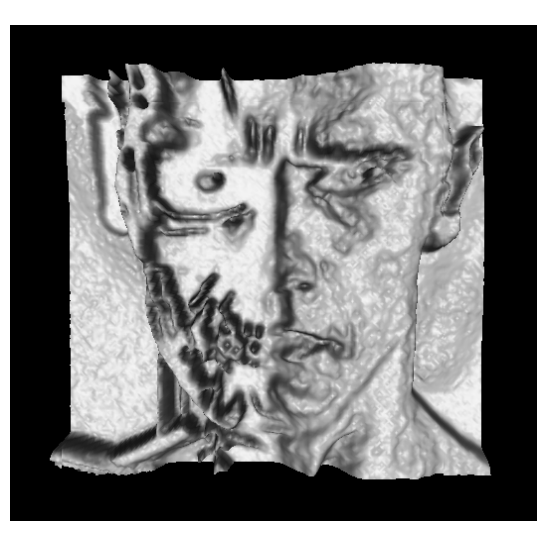

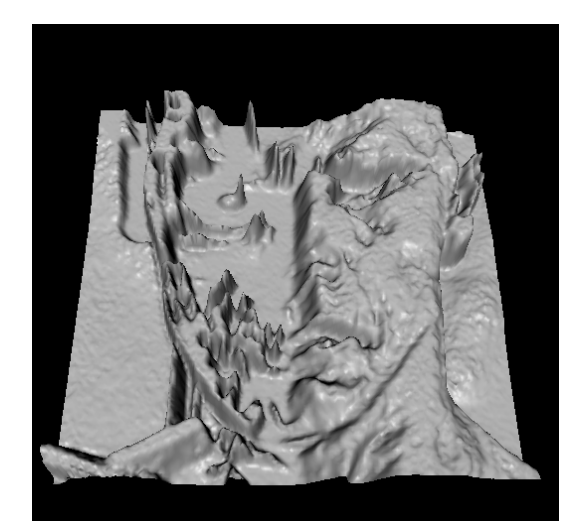

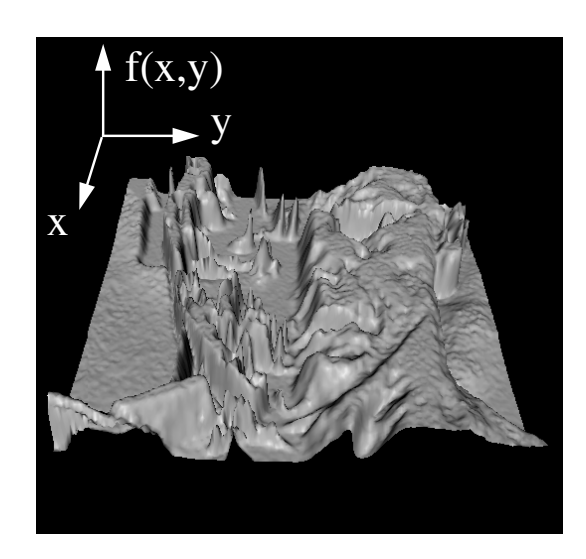

## **Image Processing**

- ! Define a new image *g* in terms of an existing image *f* 
	- $\Box$  We can transform either the domain or the range of *f*
- Range transformation:

$$
g(x,y) = t(f(x,y))
$$

What kinds of operations can this perform?

#### **Image Processing**

Some operations preserve the range but change the domain of *f* :

$$
g(x, y) = f(t_x(x, y), t_y(x, y))
$$

What kinds of operations can this perform?

# **Image Processing**

**I.** Still other operations operate on both the domain *and* the range of *f* .

#### **Linear Shift Invariant Systems**

Linearity:

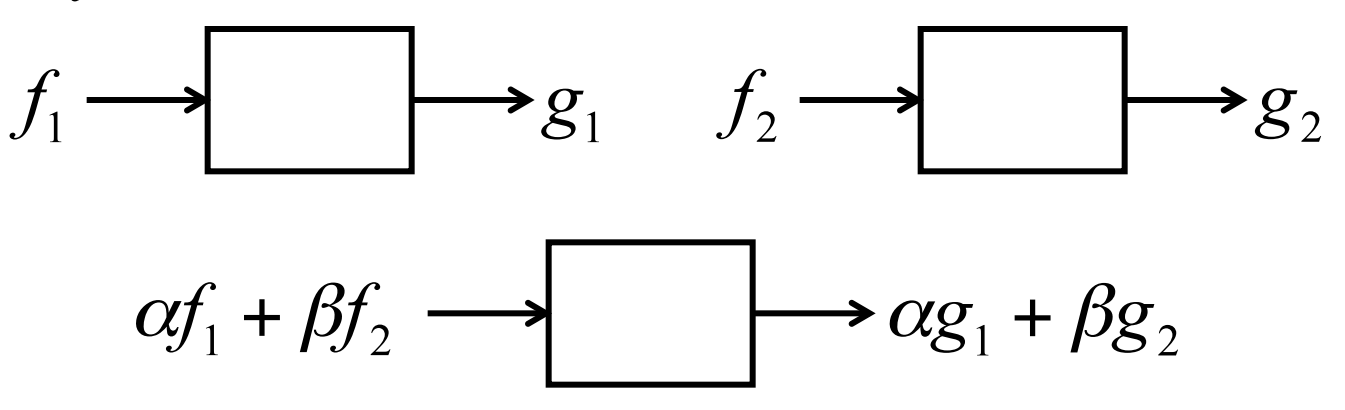

Shift invariance:

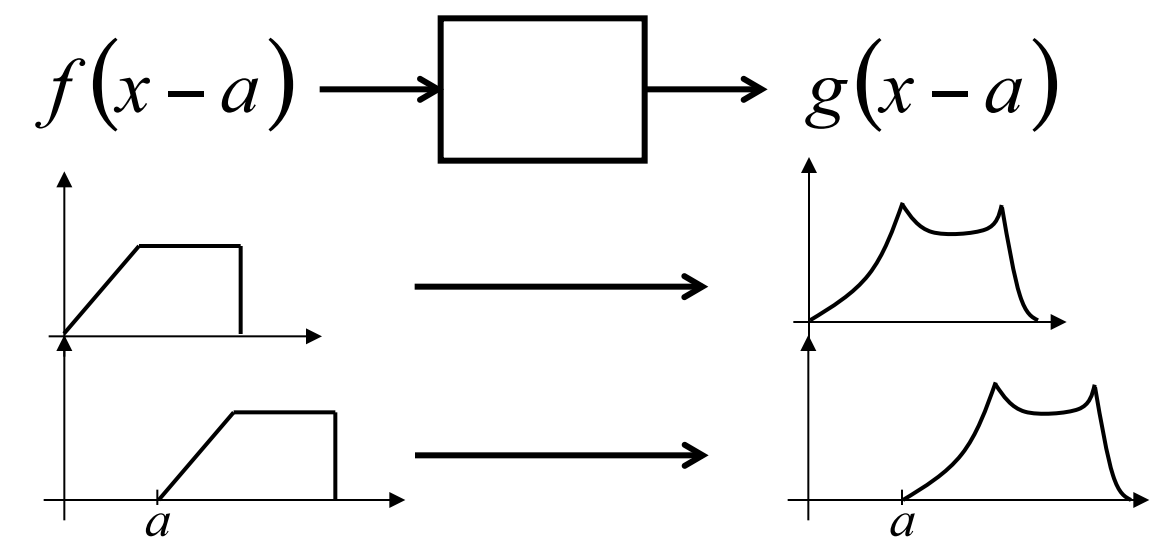

#### **Example of LSIS**

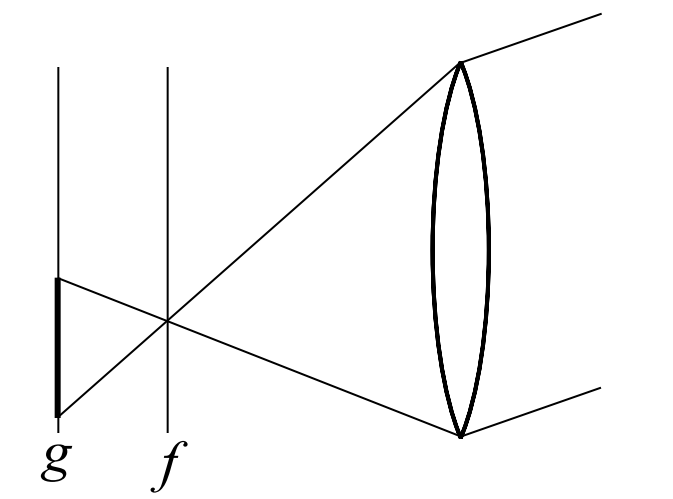

Defocused image ( *g* ) is a processed version of the focused image  $(f)$ 

$$
\underline{\text{Ideal lens is a LSIS}} \quad f(x) \longrightarrow \underline{\text{LSIS}} \quad g(x)
$$

**Linearity**: Brightness variation **Shift invariance**: Scene movement

(not valid for lenses with non-linear distortions)

#### **Convolution**

LSIS is doing convolution; convolution is linear and shift invariant

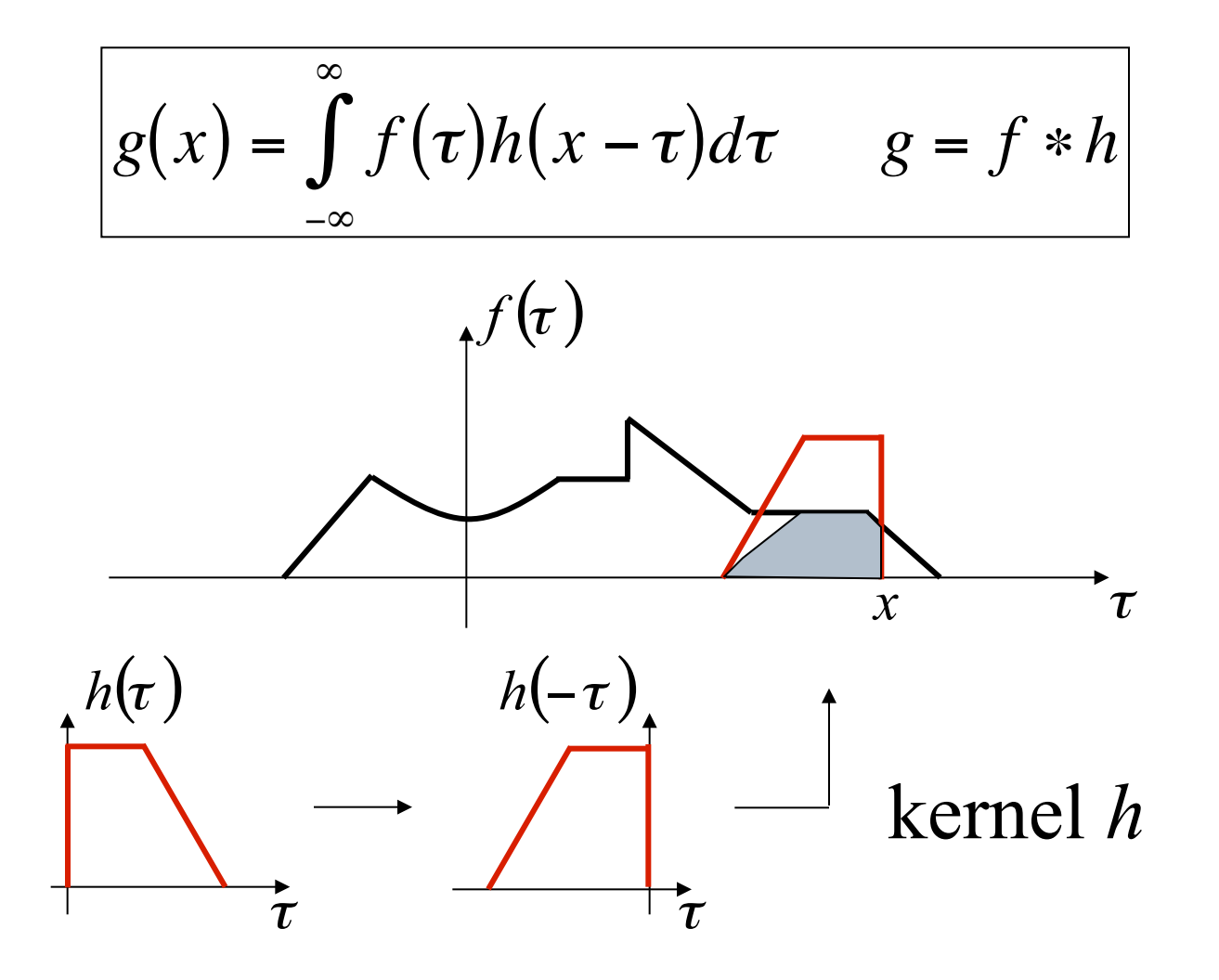

#### **Convolution**

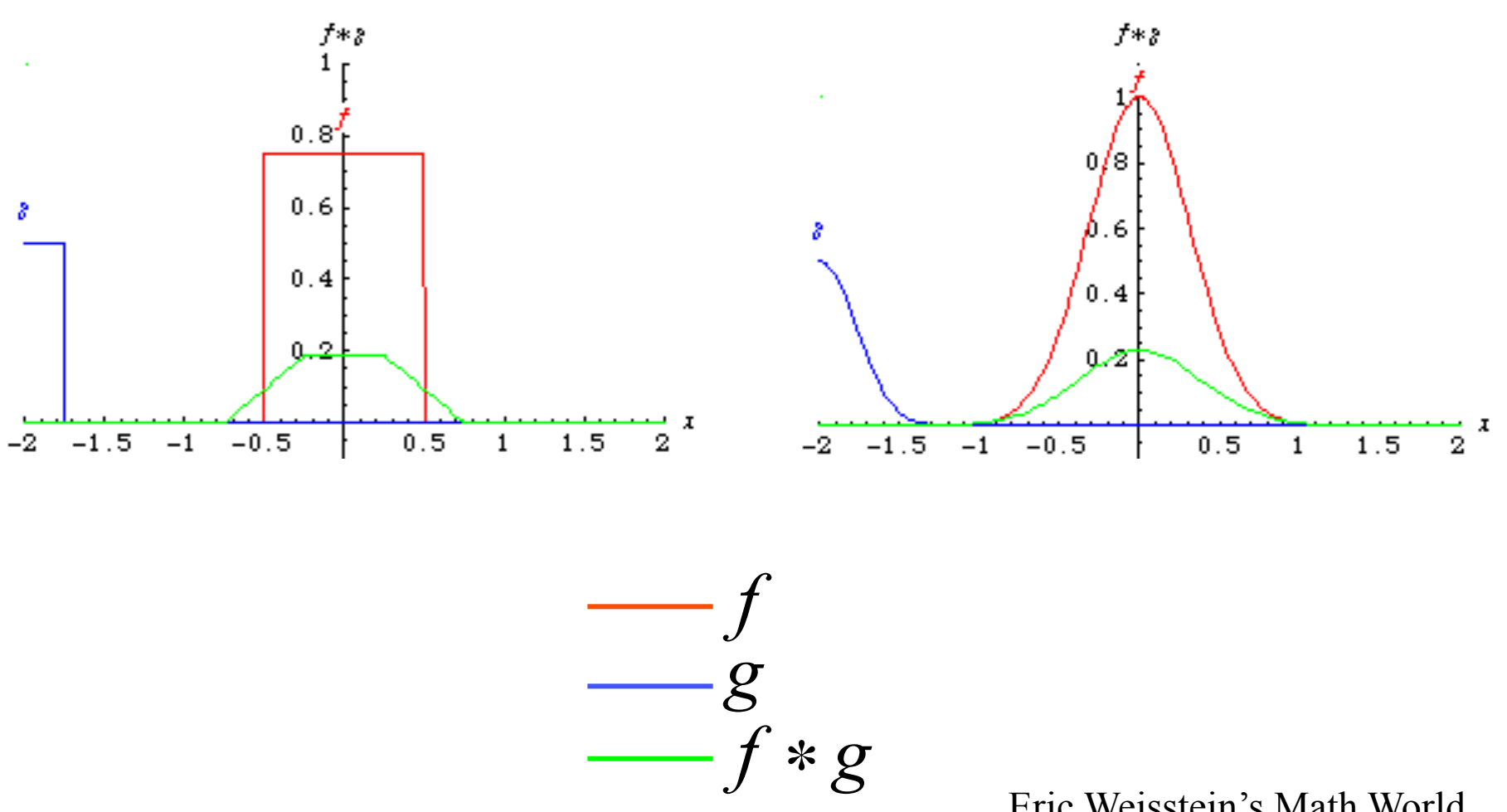

Eric Weisstein's Math World

#### **Example of Convolution**

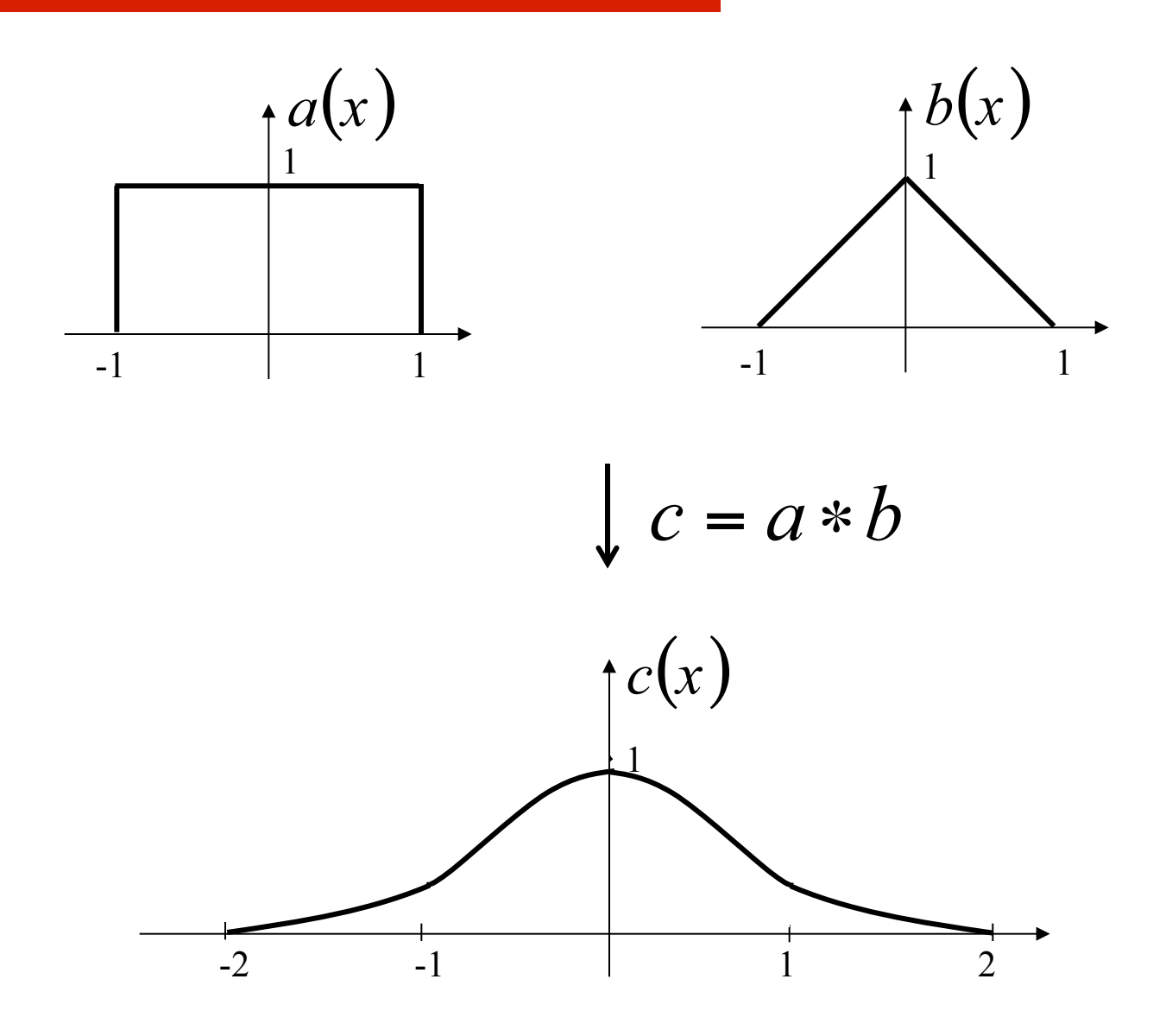

#### **Convolution Kernel**

$$
f \longrightarrow h \longrightarrow g \qquad g = f * h
$$

What *h* will give us  $g = f$ ?

#### **Dirac Delta Function (Unit Impulse Function)**

Sifting property:  
\n
$$
\int_{-\infty}^{\infty} f(x)\delta(x)dx = \int_{-\infty}^{\infty} f(0)\delta(x)dx
$$
\n
$$
= f(0)\int_{-\infty}^{\infty} \delta(x)dx = f(0)
$$
\n
$$
g(x) = \int_{-\infty}^{\infty} f(\tau)\delta(x-\tau)d\tau = f(x)
$$
\n
$$
= \int_{-\infty}^{\infty} \delta(\tau)h(x-\tau)d\tau = h(x)
$$

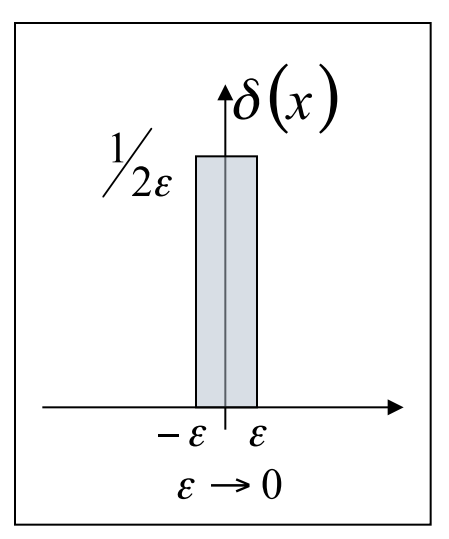

## **Point Spread Function**

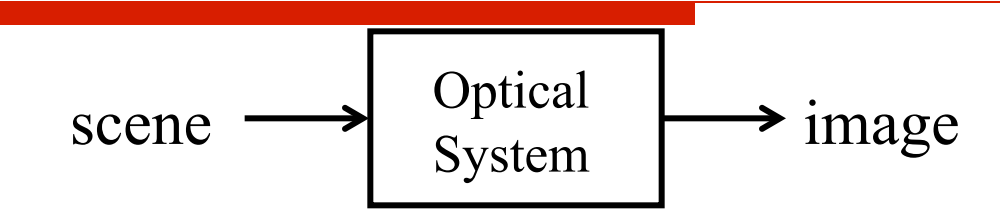

Ideally, the optical system is a dirac delta function.

However, optical systems are never ideal.

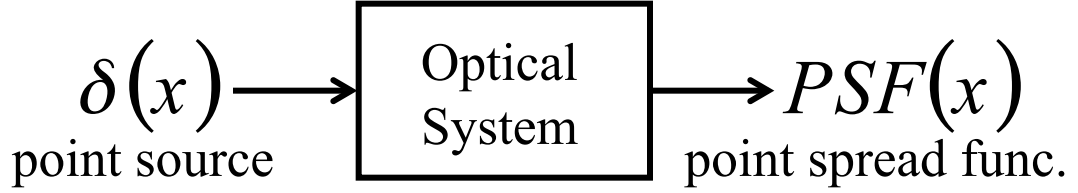

Human eyes' point spread function

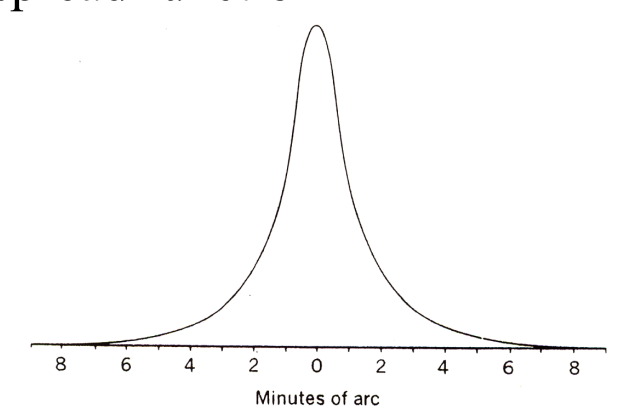

# **Point Spread Function**

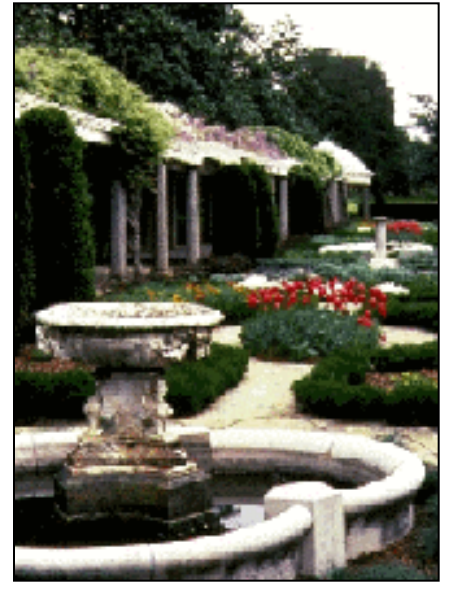

normal vision myopia hyperopia

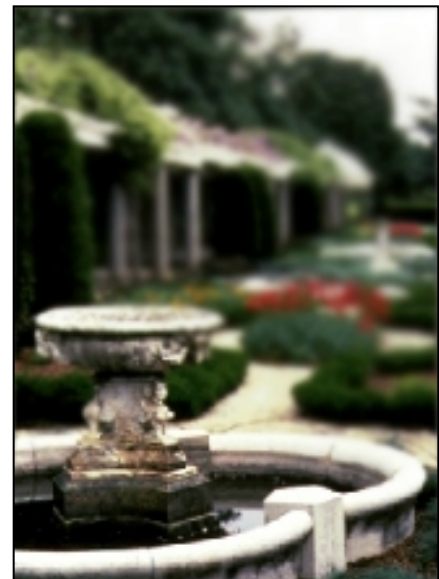

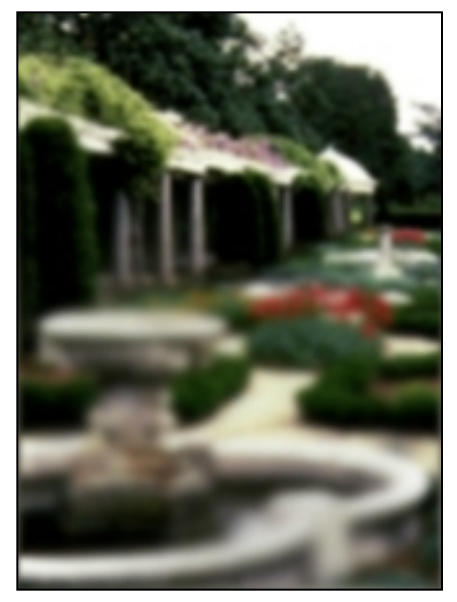

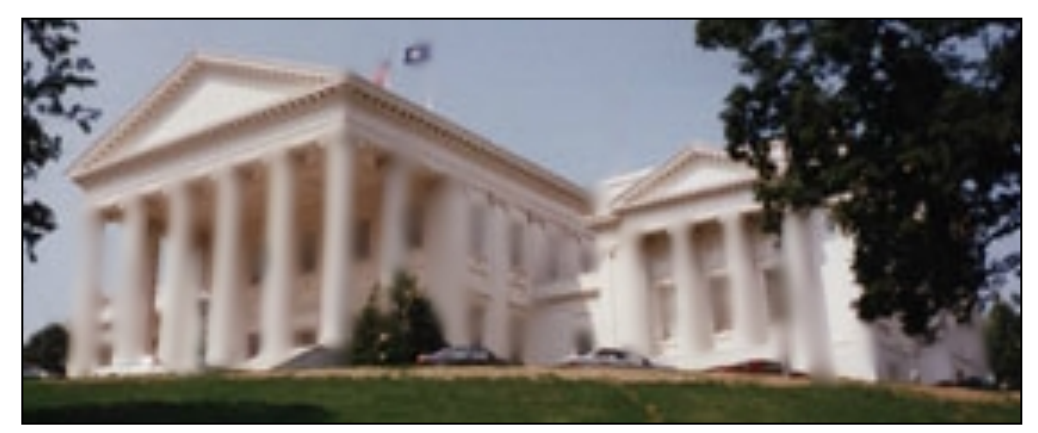

astigmatism<br>Images by Richmond Eye Associates

#### **Properties of Convolution**

**Commutative** 

$$
a * b = b * a
$$

**Associative** 

$$
(a * b) * c = a * (b * c)
$$

Cascade system

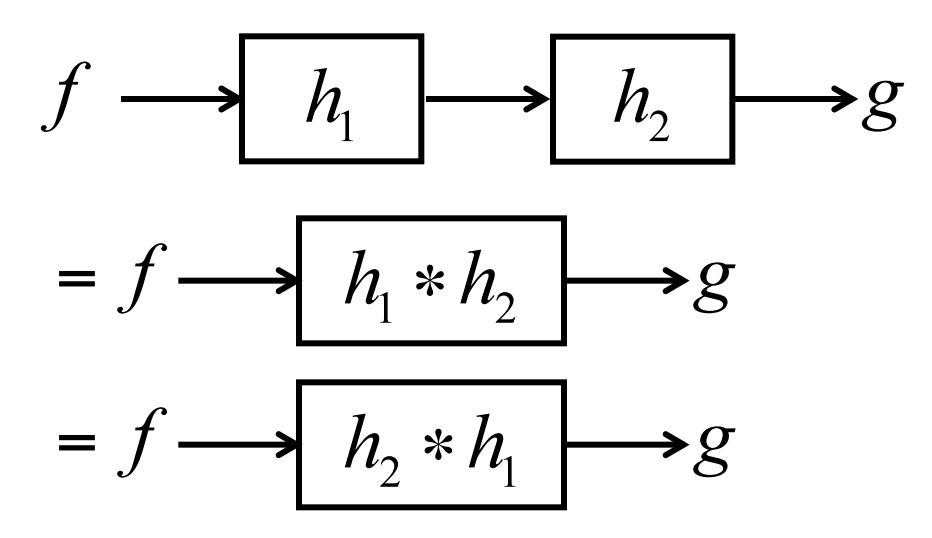

#### **2D Convolution**

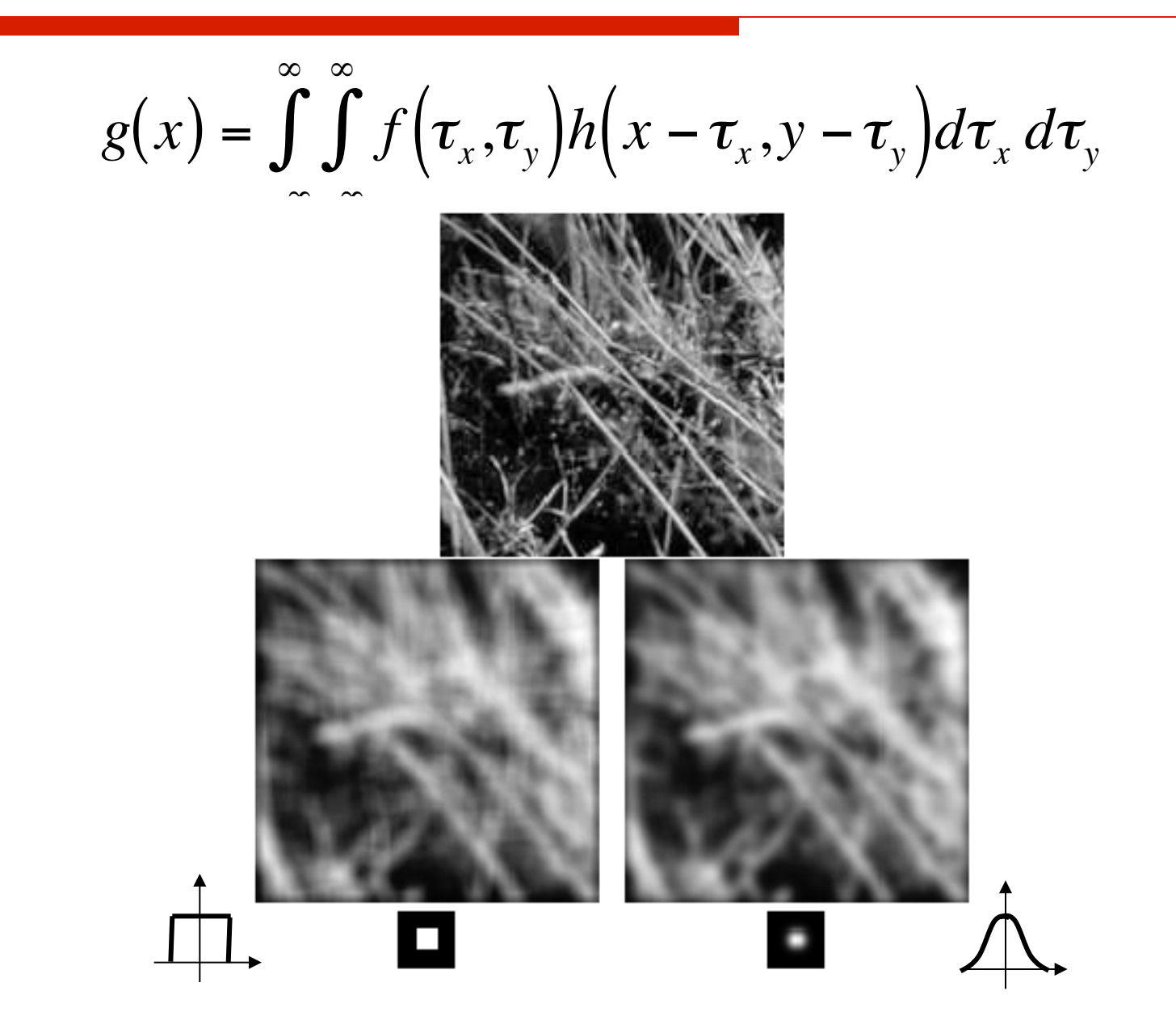

#### **Jean Baptiste Joseph Fourier (1768-1830)**

- Had crazy idea (1807): *"***Any** periodic function can be rewritten as a weighted sum of Sines and Cosines of different frequencies. "
- Don't believe it?
	- $\Box$  Neither did Lagrange, Laplace, Poisson and other big wigs
	- $\Box$  Not translated into English until 1878!
- But it's true!
	- $\Box$  called Fourier Series
	- $\Box$  Possibly the greatest tool used in Engineering

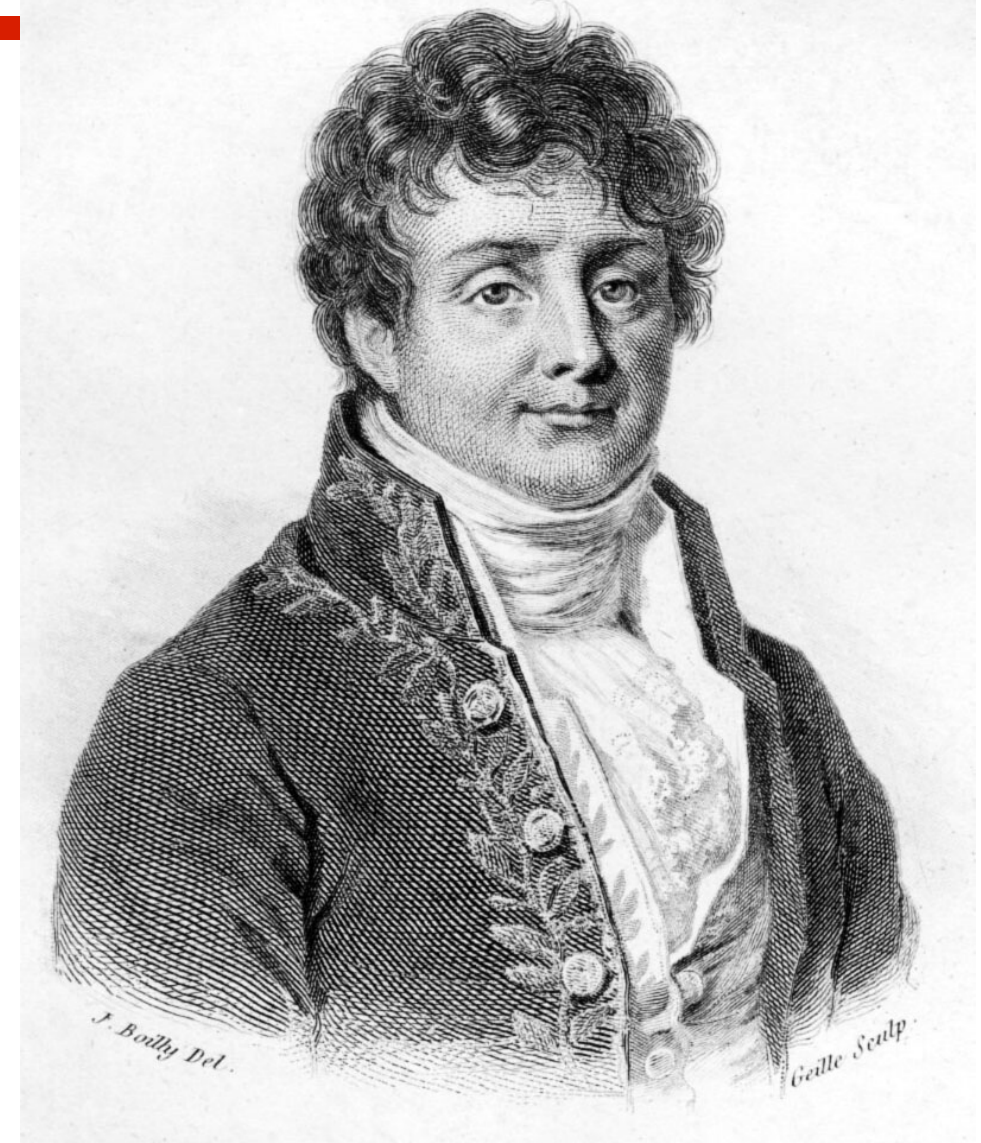

## **A Sum of Sinusoids**

Our building block:

 $A\sin(\omega x + \phi)$ 

! Add enough of them to get any signal *f(x)* you want!

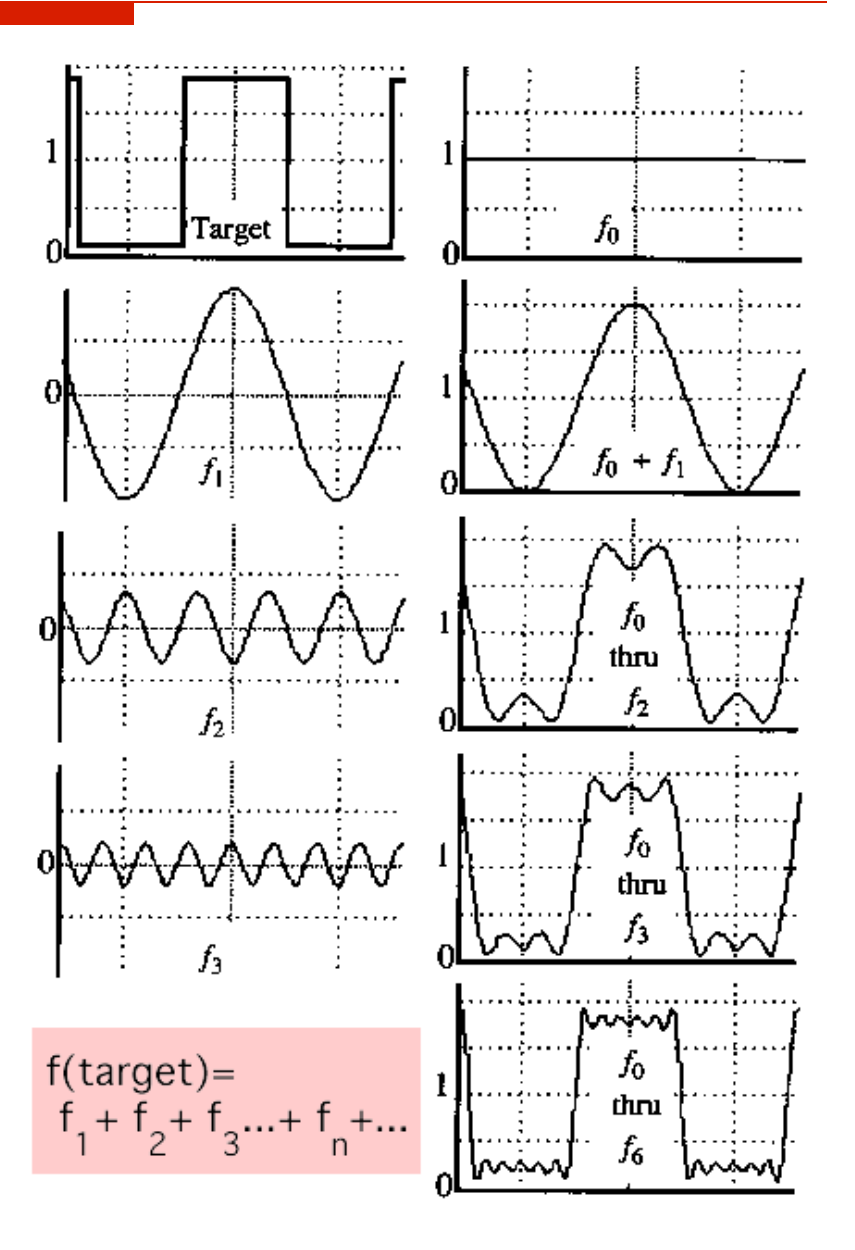

# **Time and Frequency**  $g(t) = \sin(2\pi ft) + \frac{1}{3}\sin(2\pi(3f)t)$

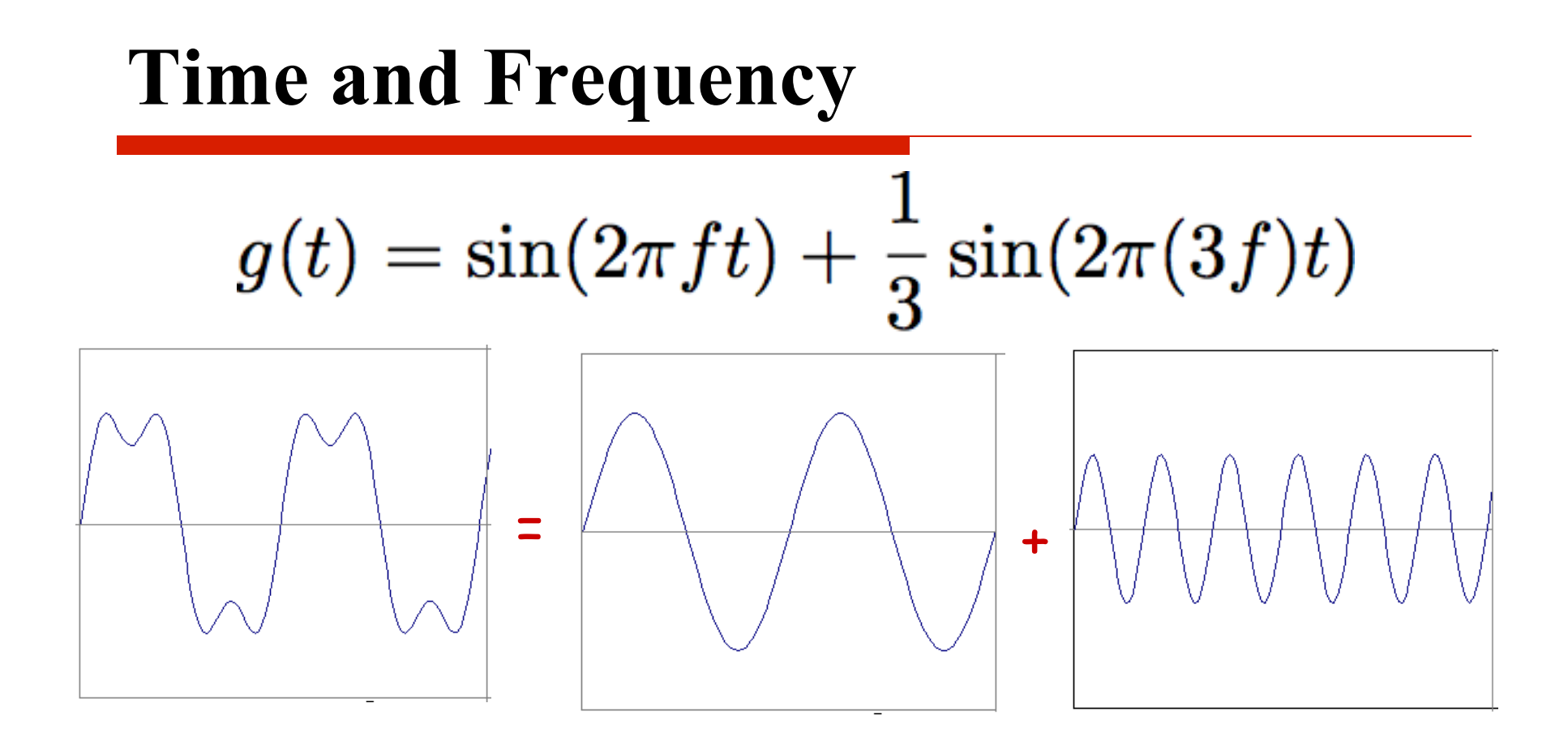

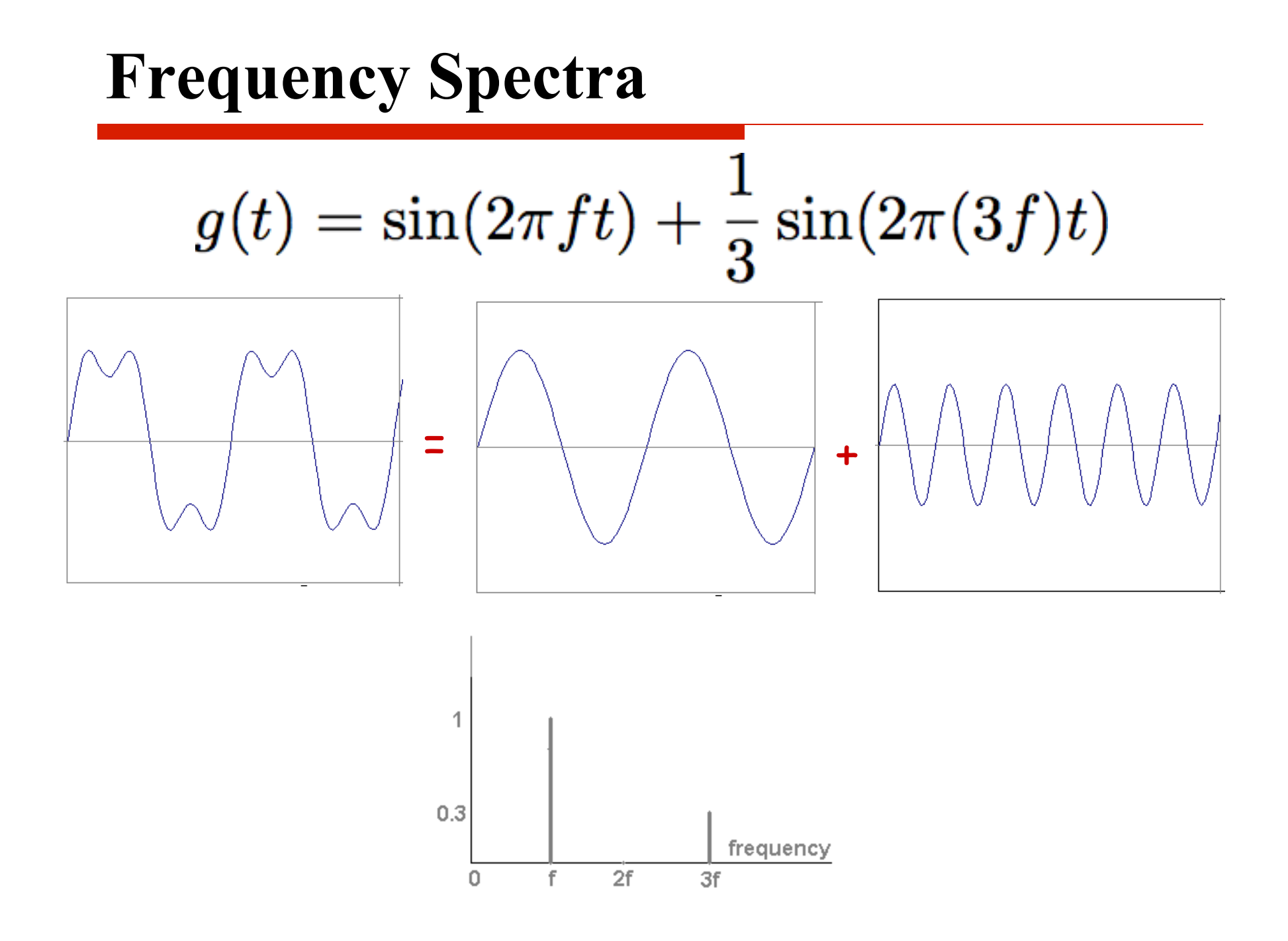

**II** Usually, frequency is more interesting than the phase

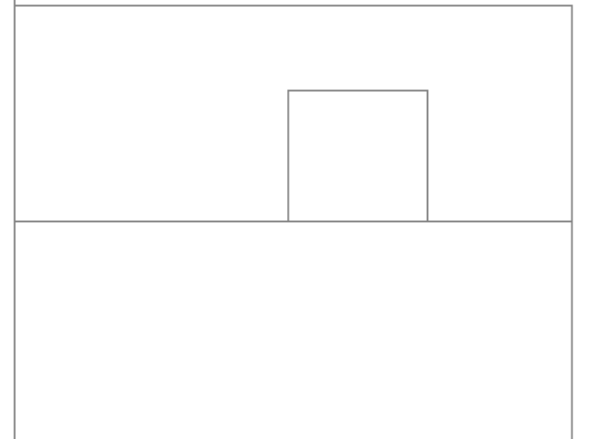

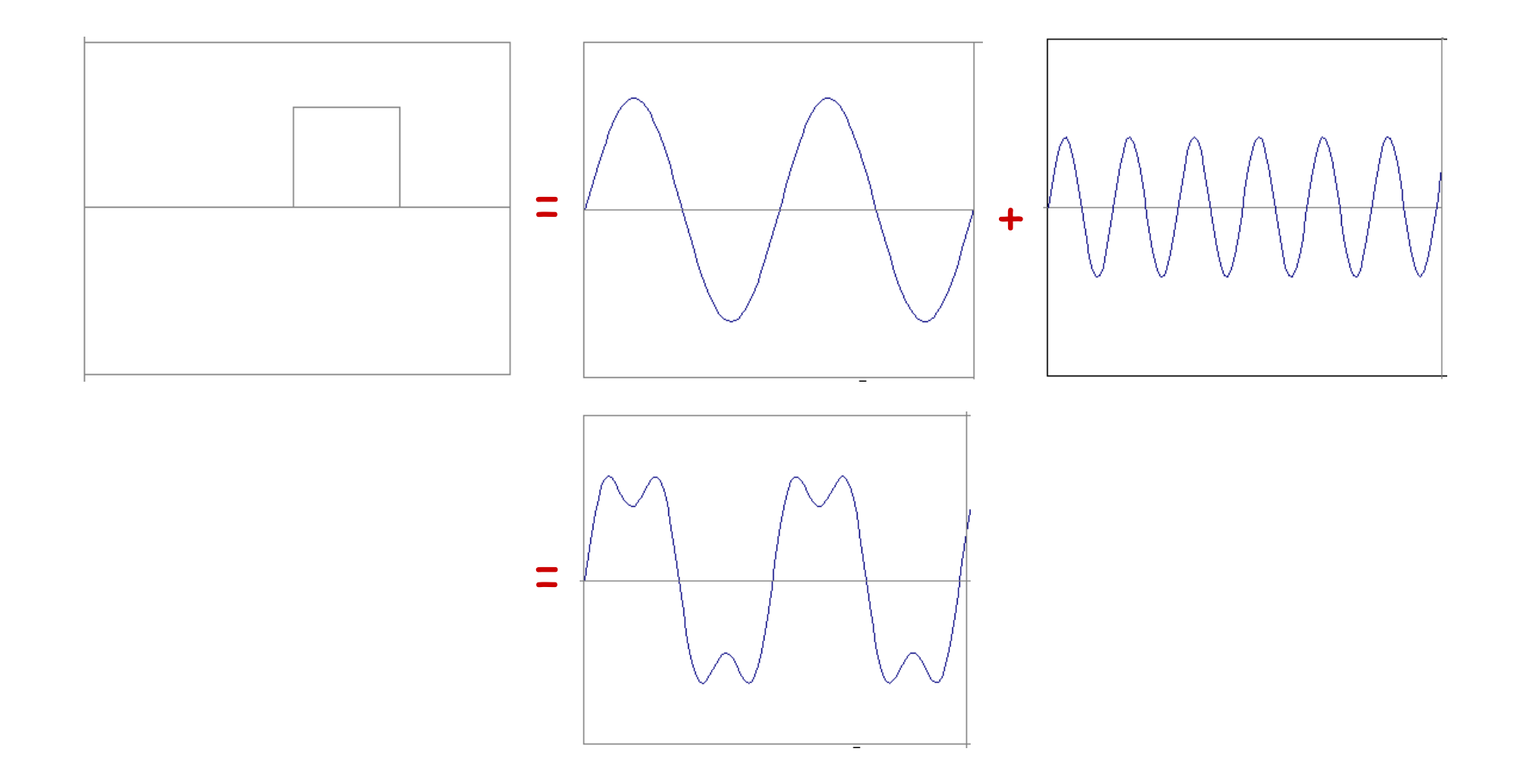

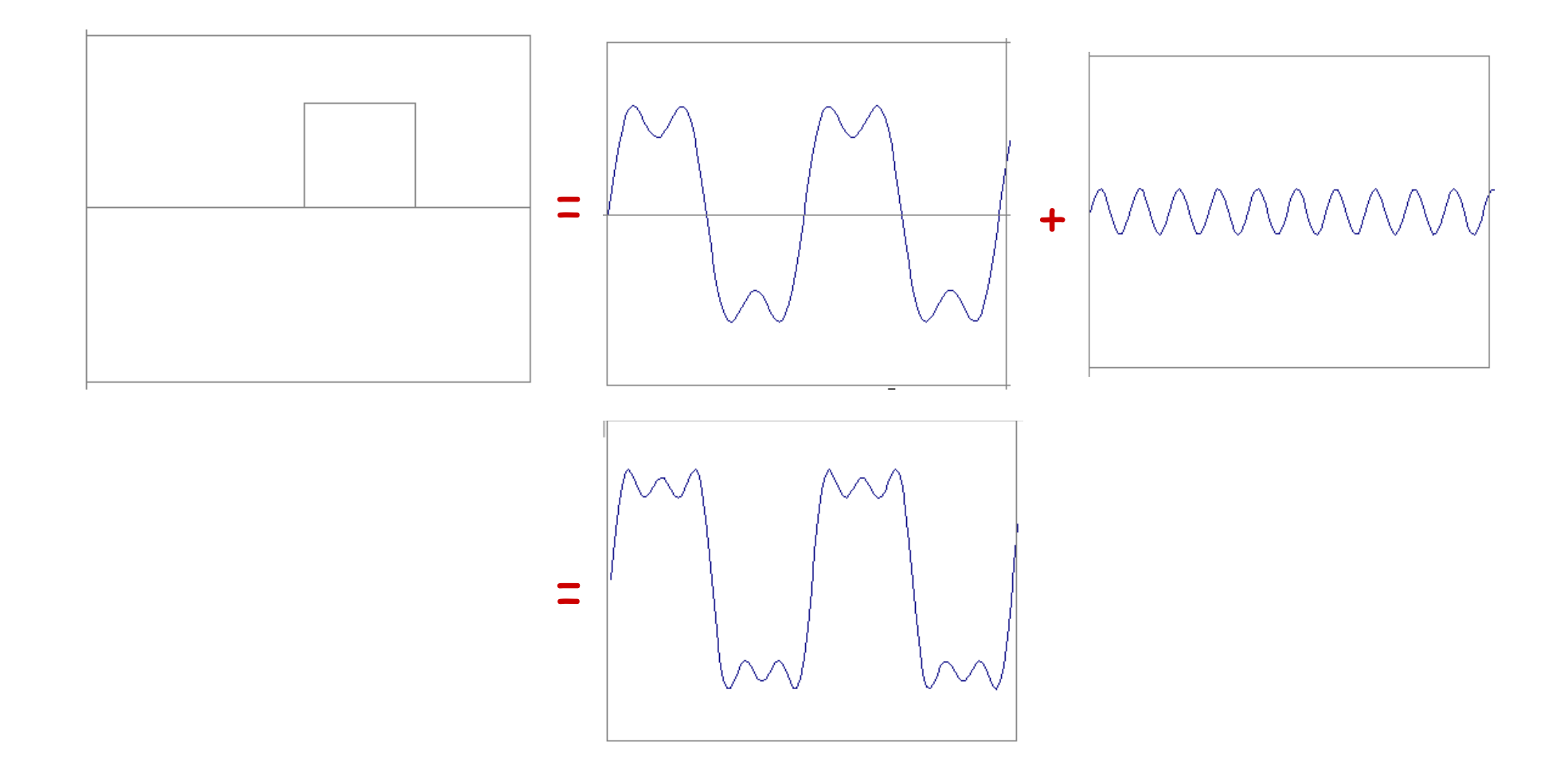

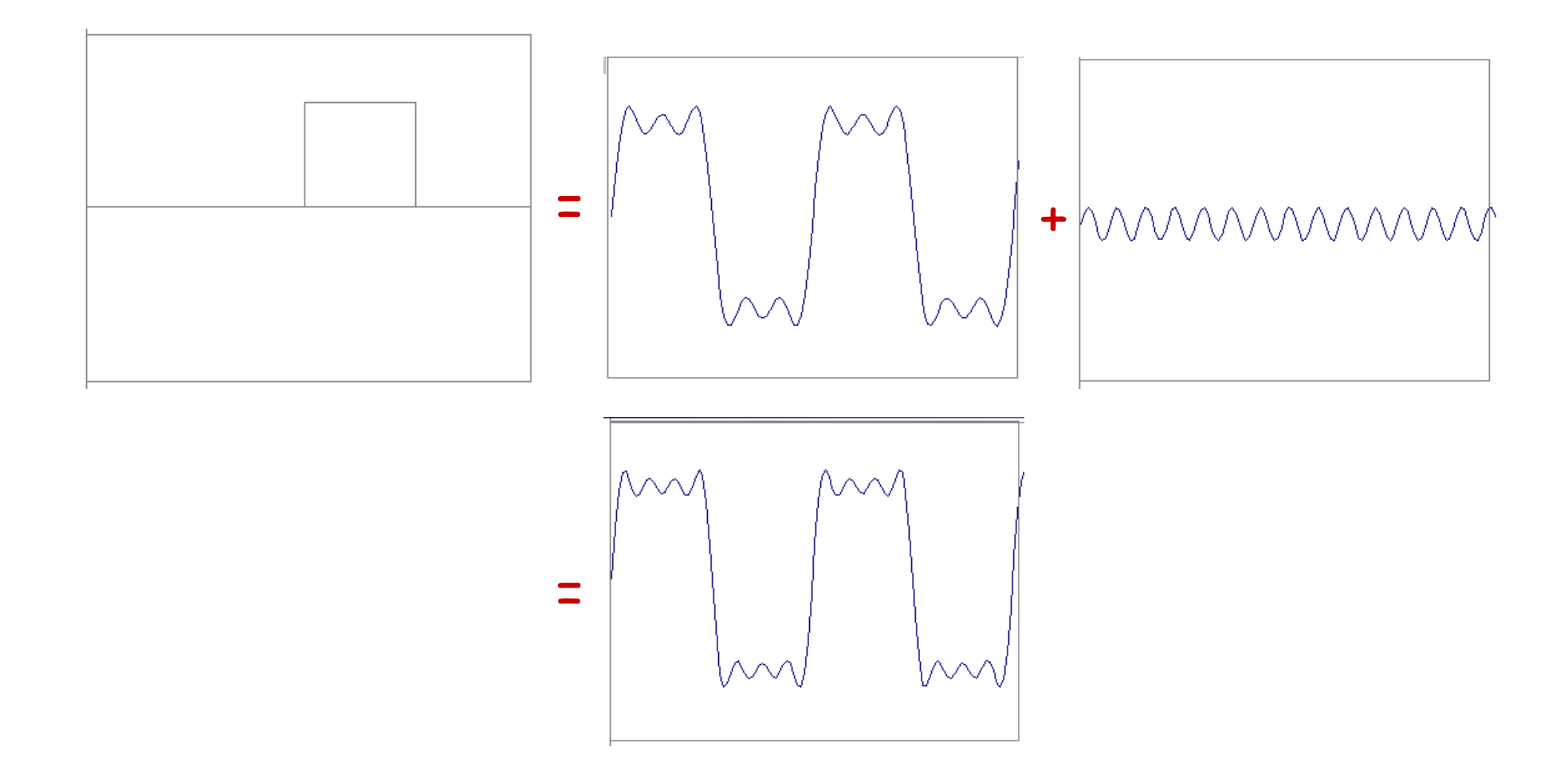

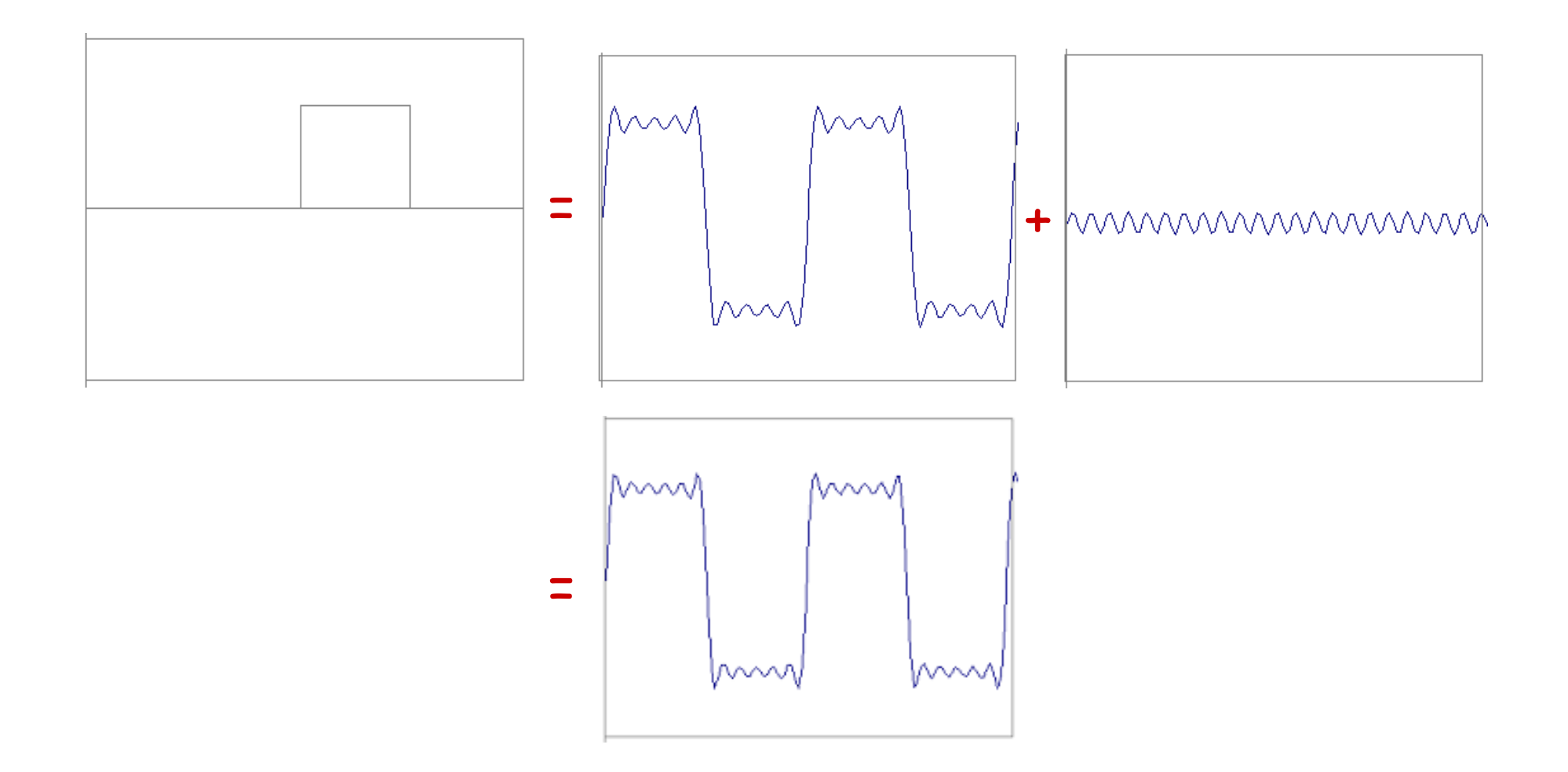

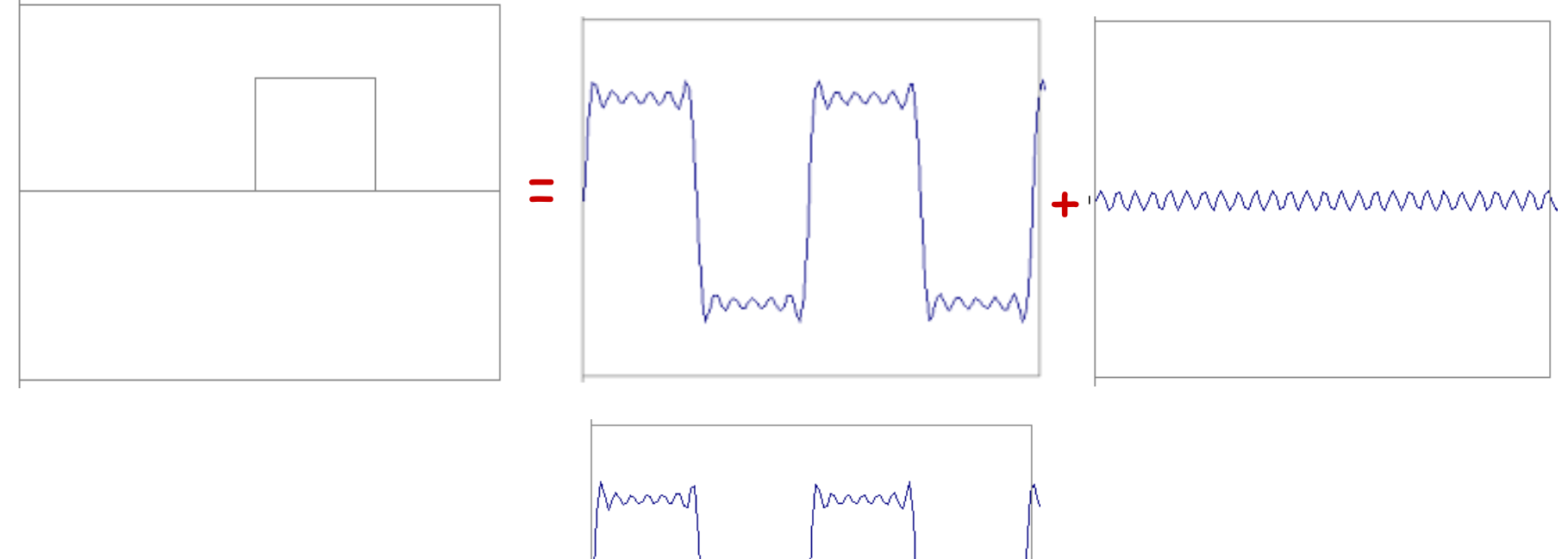

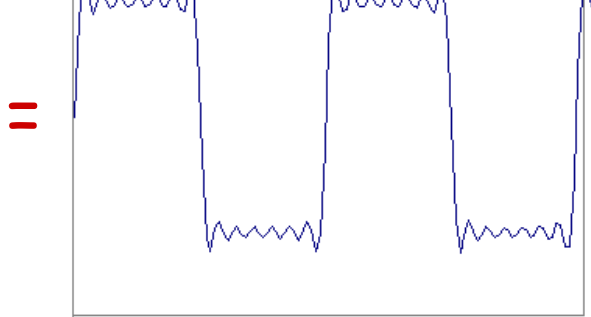

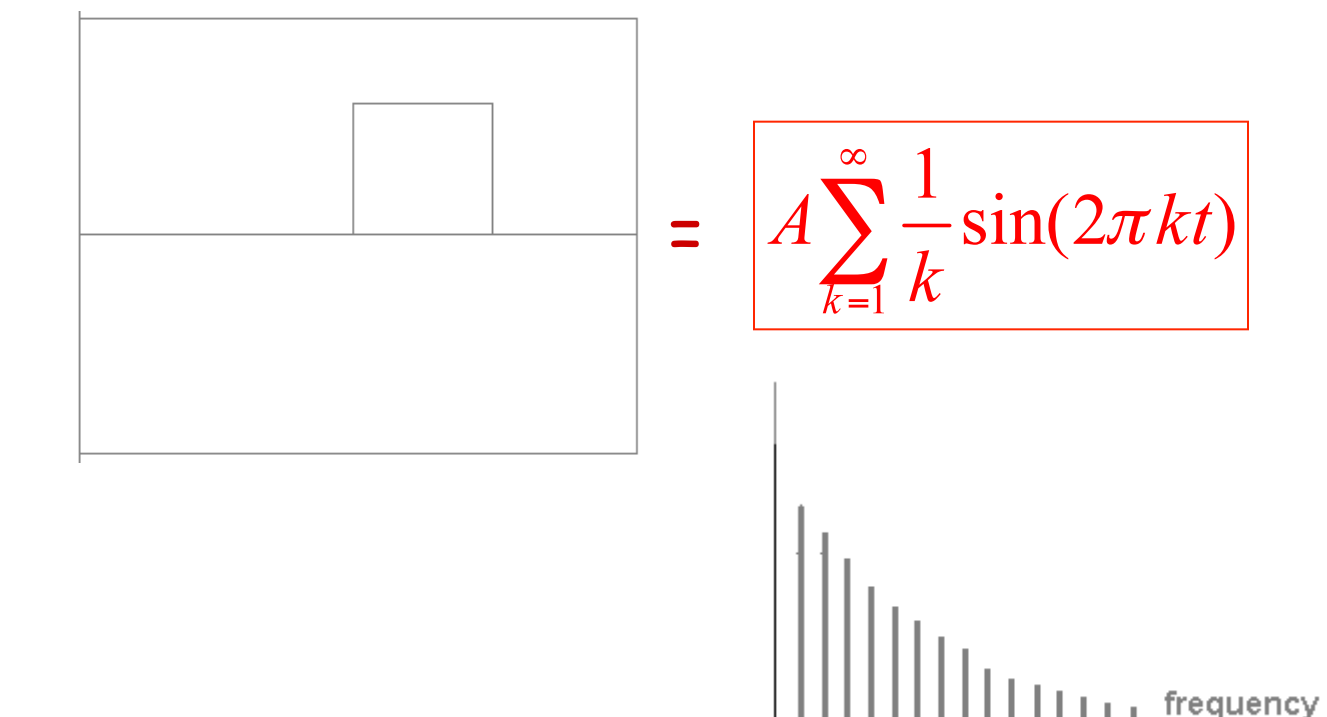

#### **Fourier Transform**

Represent the signal as an infinite weighted sum of an infinite number of sinusoids (u: oscillation frequency)

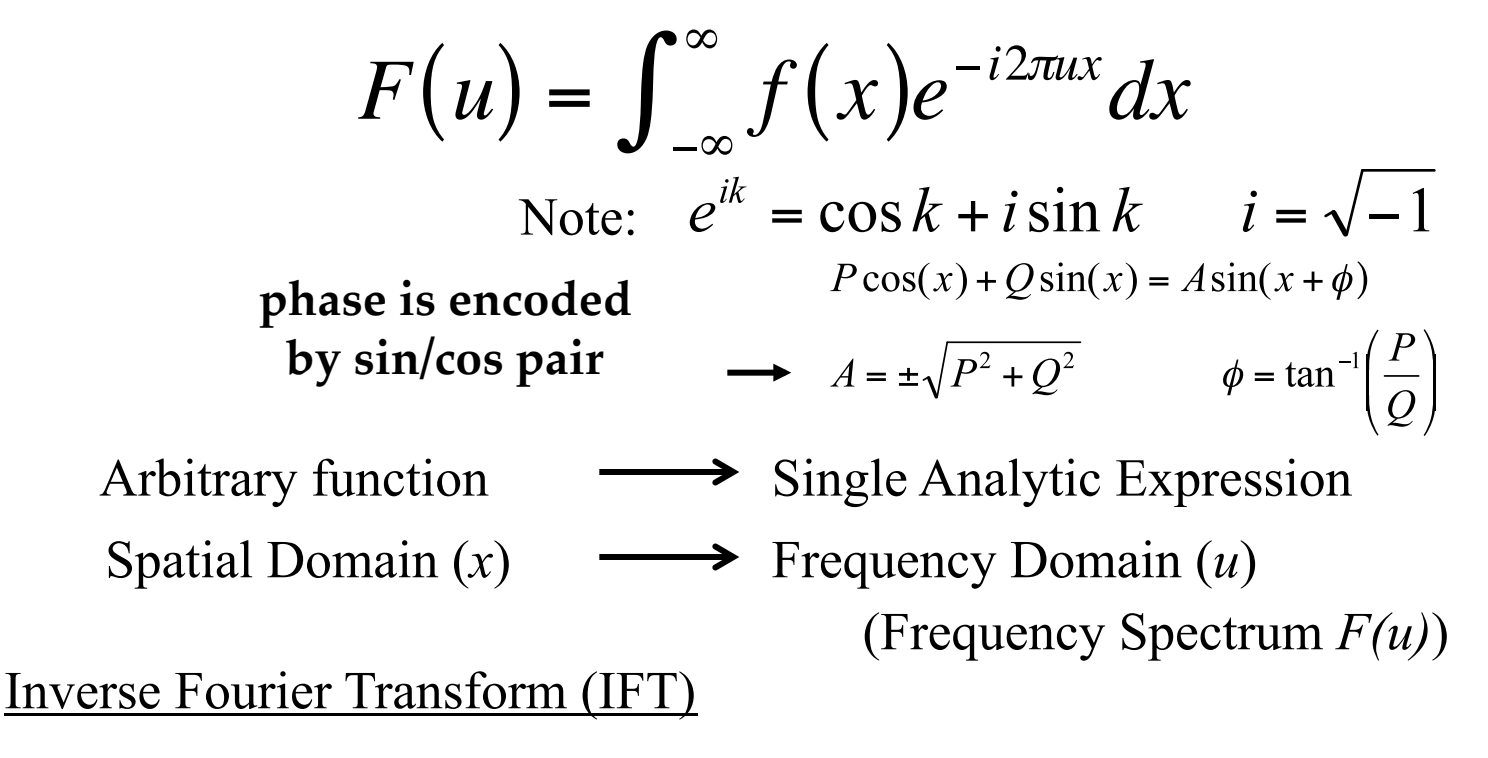

$$
f(x) = \int_{-\infty}^{\infty} F(u)e^{i2\pi ux} dx
$$

#### **Fourier Transform (Physicists' Definition)**

Represent the signal as an infinite weighted sum of an infinite number of sinusoids (u: angular frequency)

$$
F(u) = \int_{-\infty}^{\infty} f(x)e^{-iux}dx
$$

Note: 
$$
e^{ik} = \cos k + i \sin k
$$
  $i = \sqrt{-1}$ 

Arbitrary function  $\longrightarrow$  Single Analytic Expression Spatial Domain  $(x) \longrightarrow$  Frequency Domain  $(u)$ (Frequency Spectrum *F(u)*)

Inverse Fourier Transform (IFT)  $f(x) =$ 1  $2\pi$  $F(u)e^{iux}dx$  $-\infty$  $\int_{-\infty}^{\infty}$ 

## **Fourier Transform Pairs (I)**

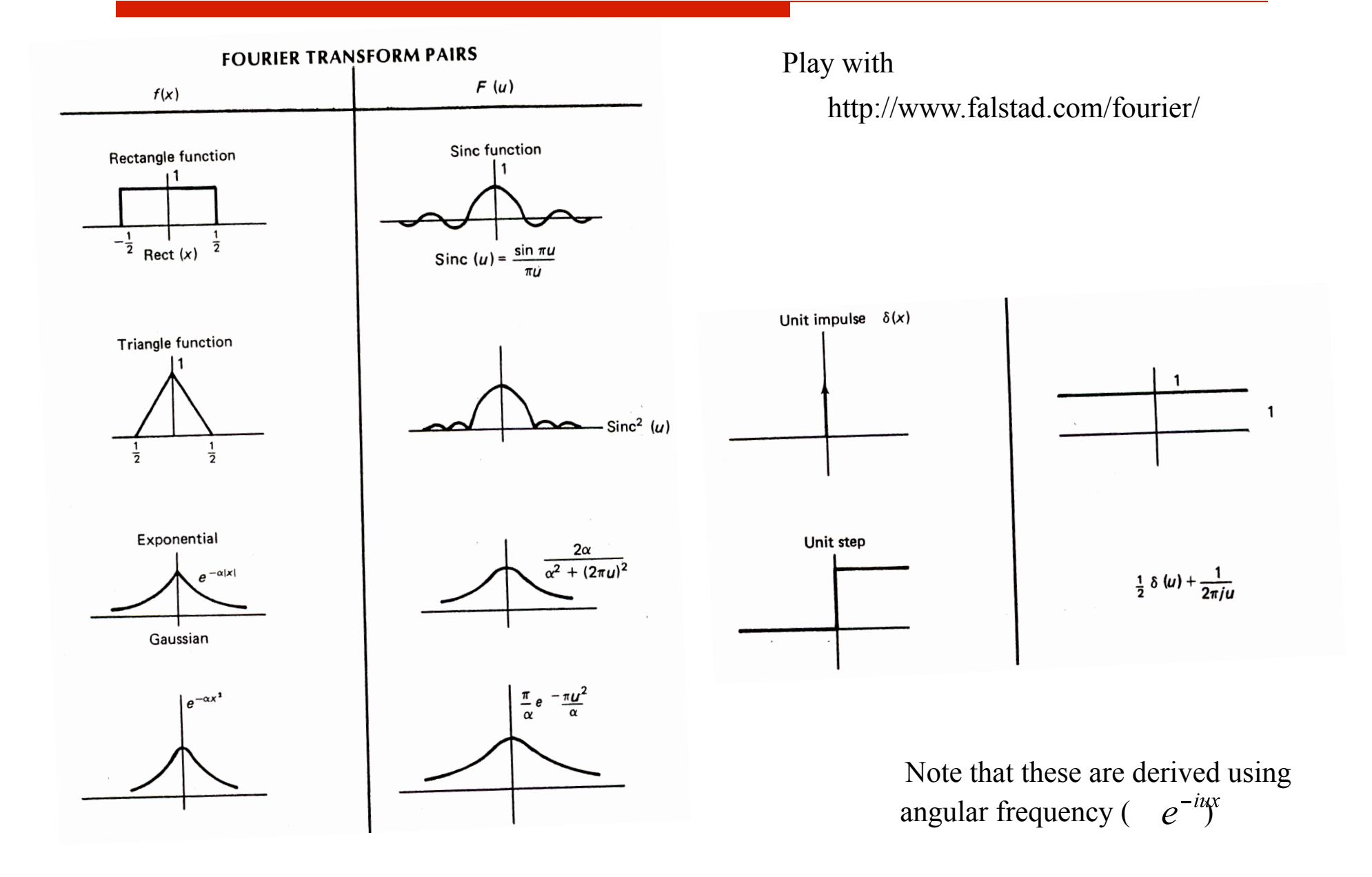

#### **Fourier Transform Pairs (II)**

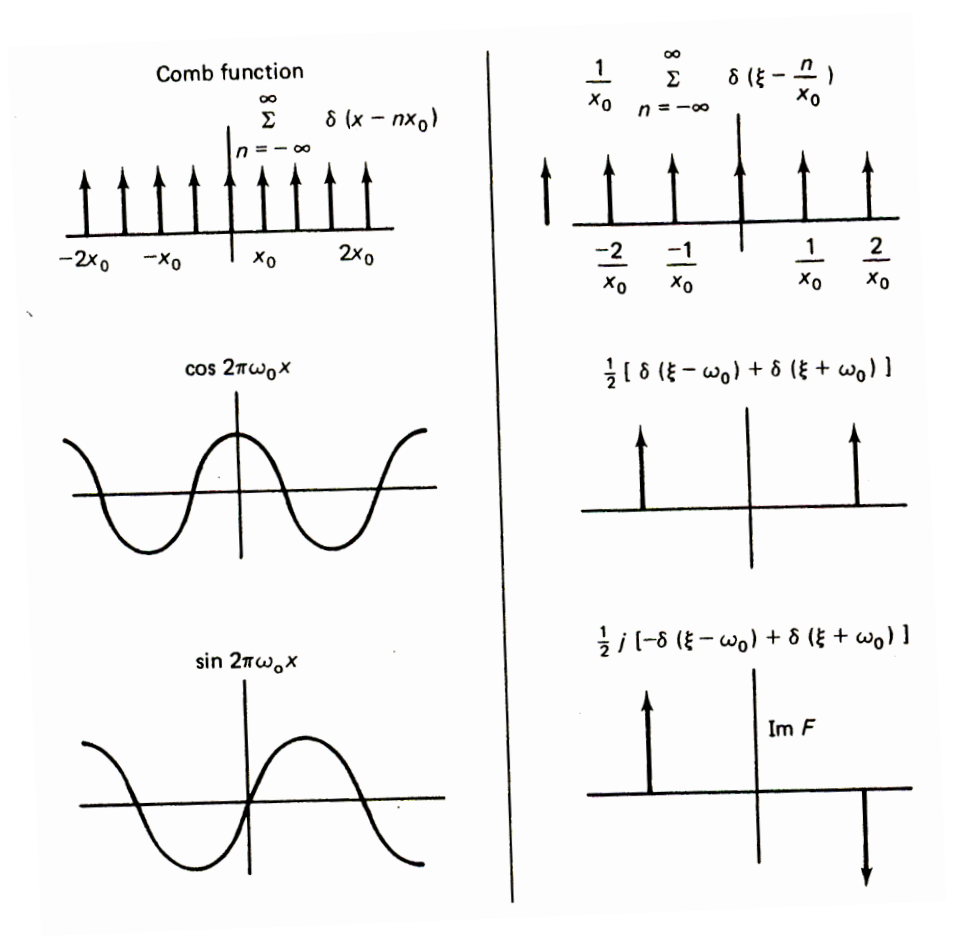

angular frequency  $(e^{-i\alpha x})$ Note that these are derived using

#### **Fourier Transform and Convolution**

Let 
$$
g = f * h
$$
  
\nThen  $G(u) = \int_{-\infty}^{\infty} g(x)e^{-i2\pi ux} dx$   
\n
$$
= \int_{-\infty}^{\infty} \int_{-\infty}^{\infty} f(\tau)h(x-\tau)e^{-i2\pi ux} d\tau dx
$$
\n
$$
= \int_{-\infty}^{\infty} \int_{-\infty}^{\infty} [f(\tau)e^{-i2\pi ux} d\tau] [h(x-\tau)e^{-i2\pi u(x-\tau)} dx]
$$
\n
$$
= \int_{-\infty}^{\infty} [f(\tau)e^{-i2\pi ux} d\tau] \int_{-\infty}^{\infty} [h(x')e^{-i2\pi ux'} dx]
$$
\n
$$
= F(u)H(u)
$$

! Convolution in spatial domain

!

 $\Leftrightarrow$  Multiplication in frequency domain

#### **Fourier Transform and Convolution**

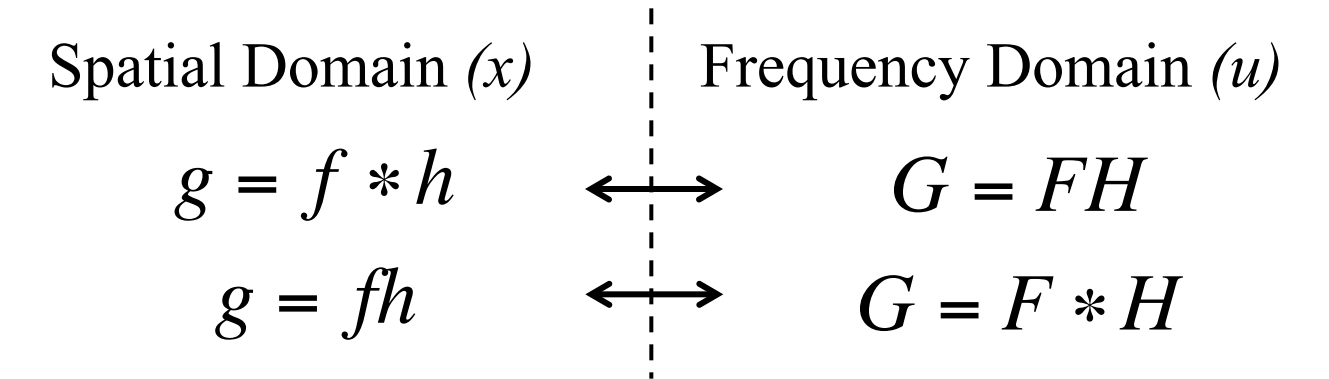

! So, we can find *g(x)* by Fourier transform

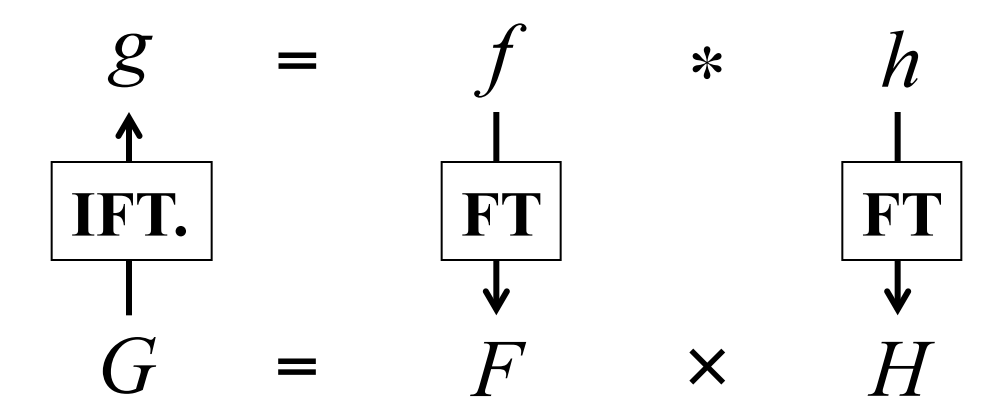